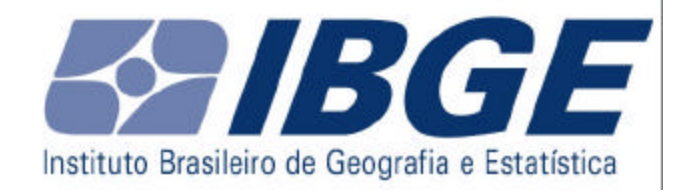

# **Coordenação de Recursos Naturais e Estudos Ambientais**

## **CREN**

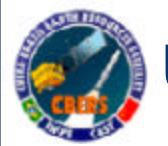

**Uso do CBERS nos Projetos Sistematização de Recursos Naturais e Uso da Terra no IBGE**

> Paulo Alves Eloisa Domingues

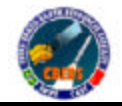

*EXIBGE* 

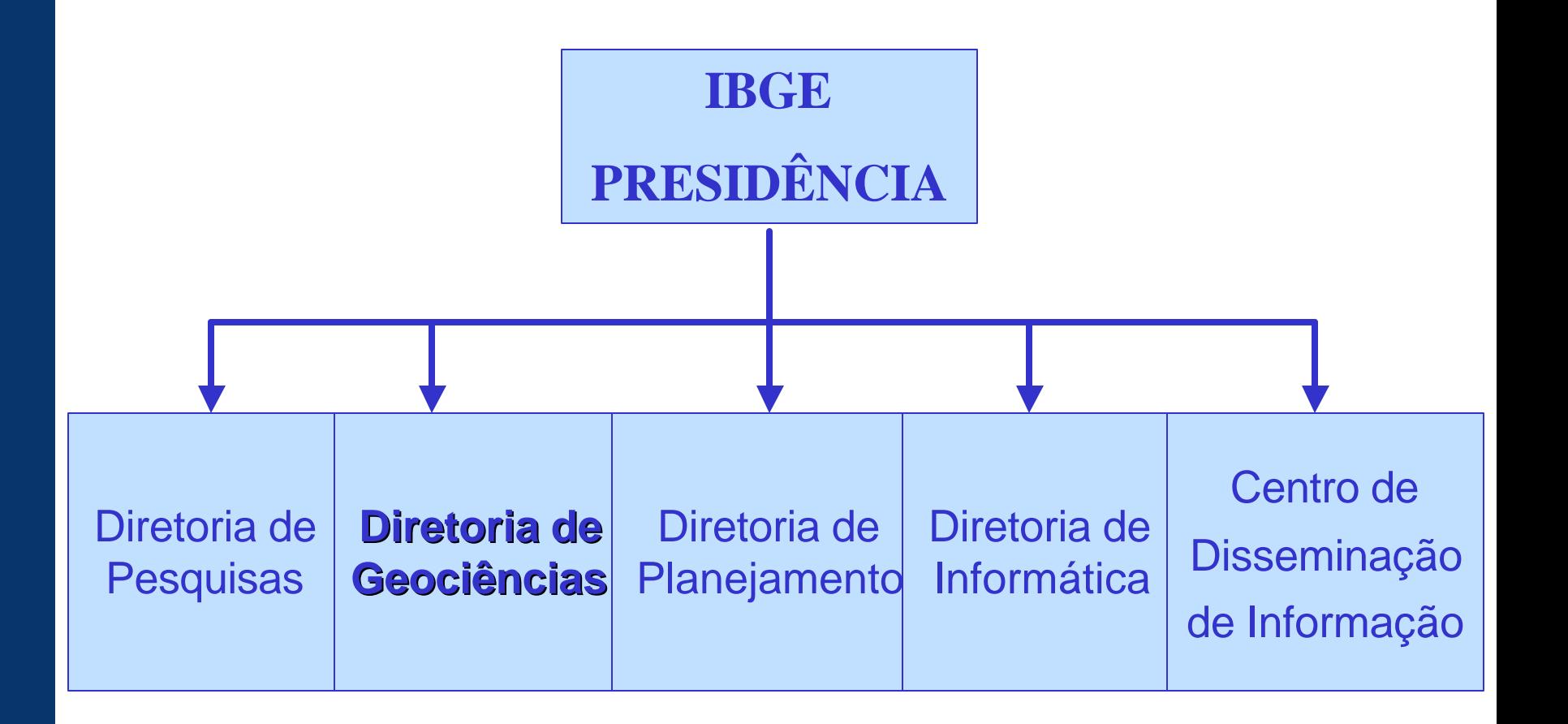

## **Estrutura da DGC**

*EXIBGE* 

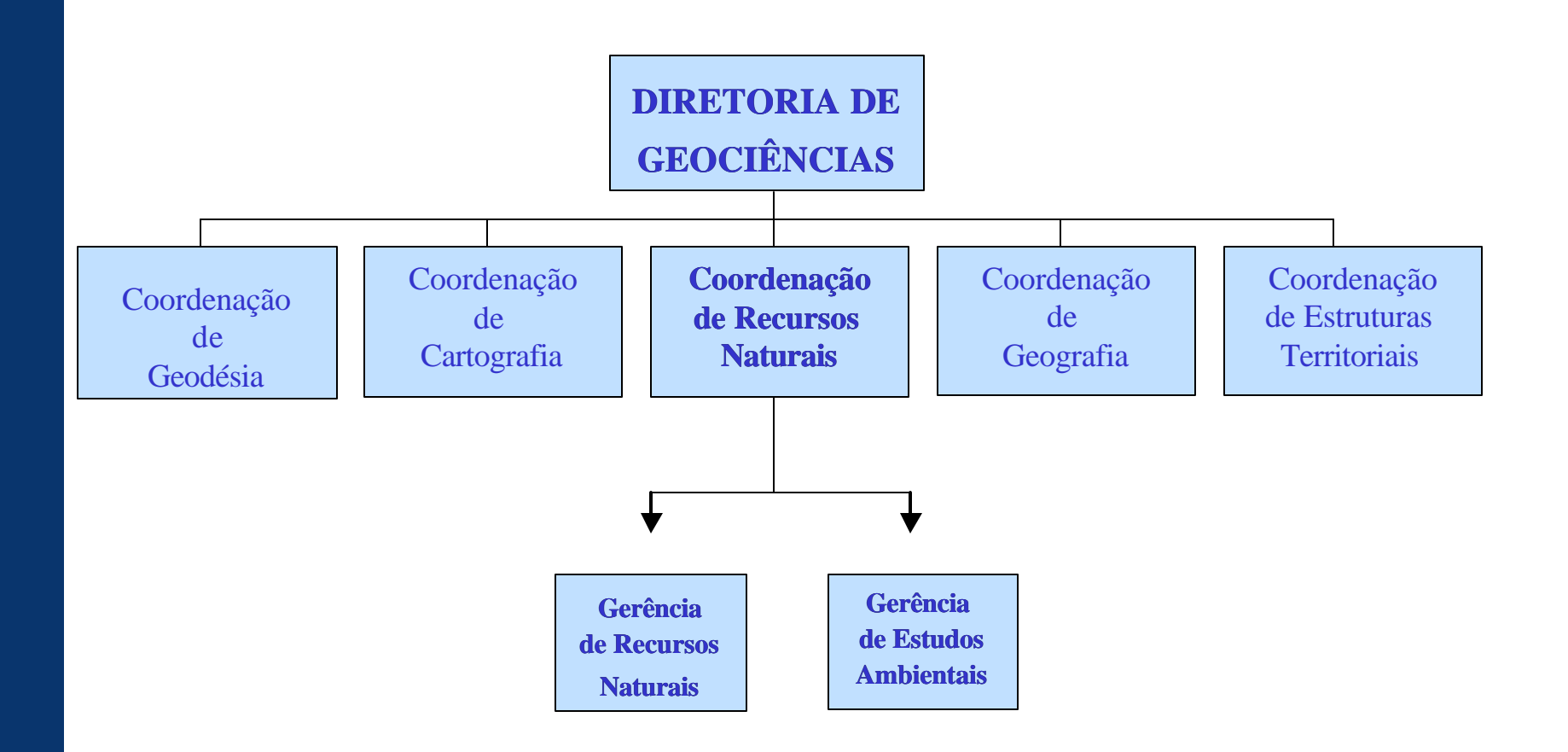

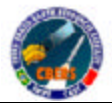

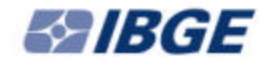

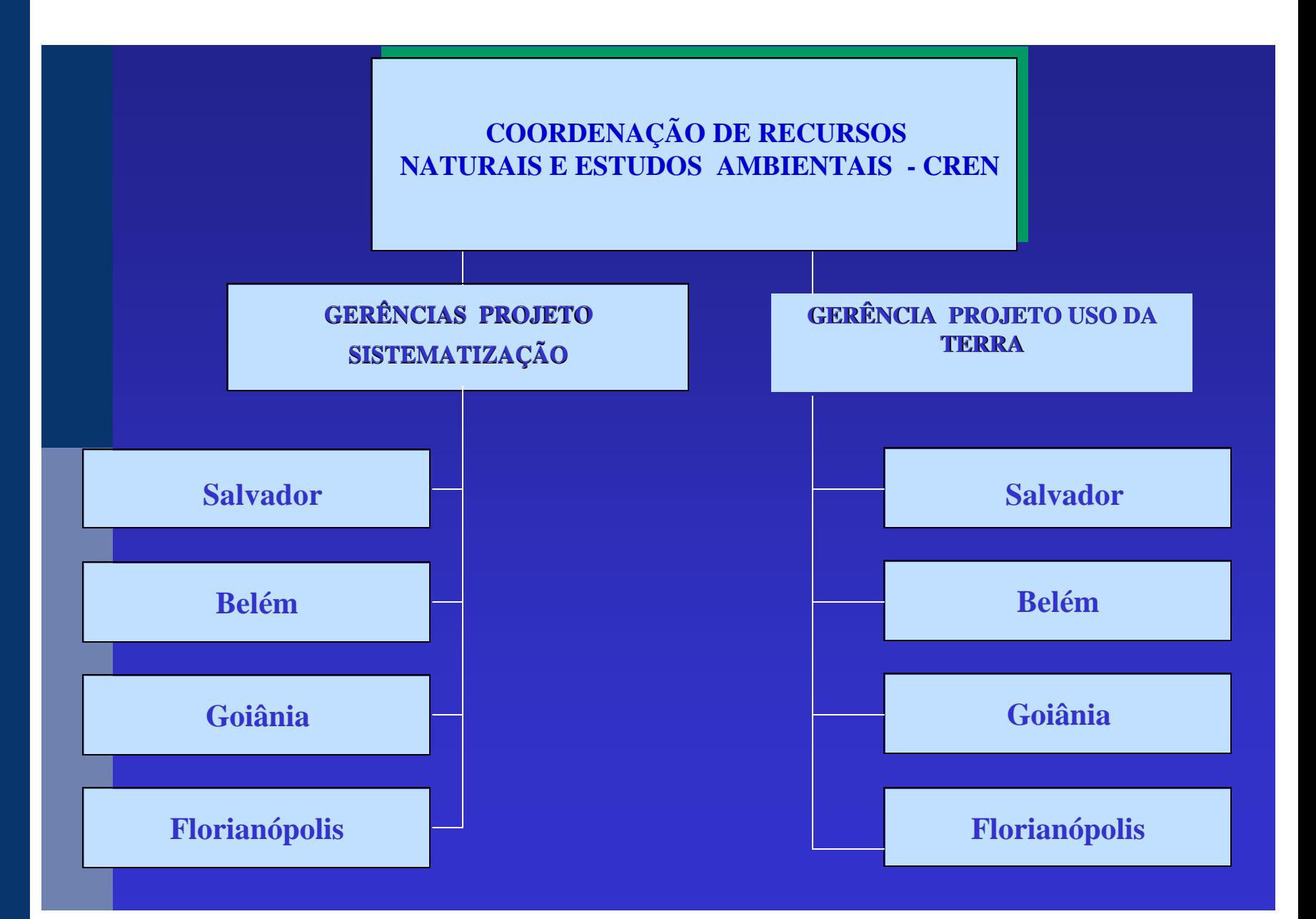

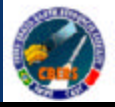

в нкн

## **OBJETIVOS**

- Atualização do mapeamento temático do Atualização do mapeamento temático do Projeto Radambrasil Projeto Radambrasil
	- Implementação de Banco de Dados Implementação de Banco de Dados
- Disponibilização de Cartas Temáticas na Disponibilização de Cartas Temáticas na escala de 1:250.000 escala de 1:250.000

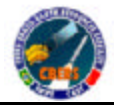

*EXIBGE* 

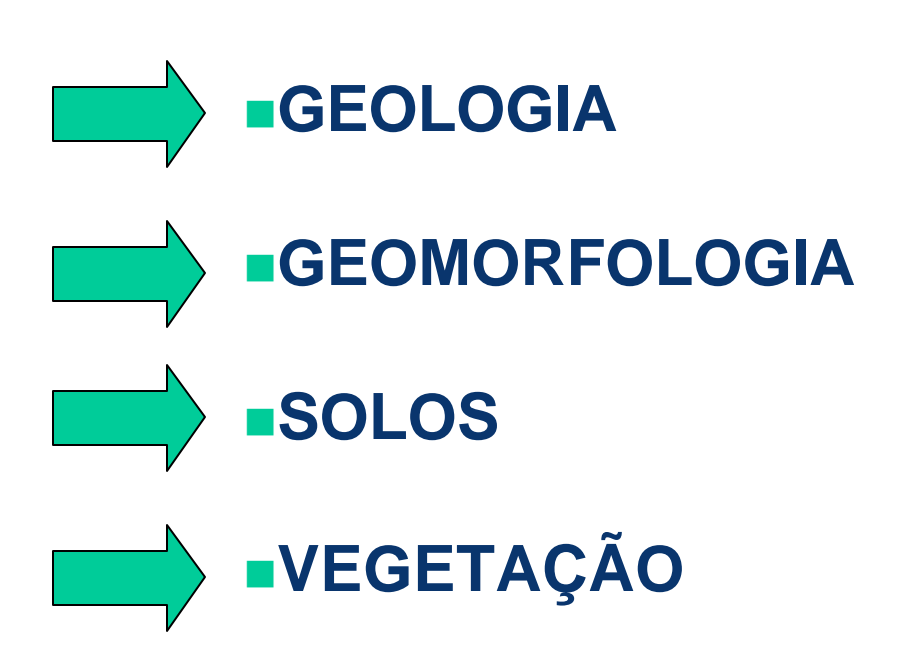

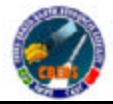

*EXIBGE* 

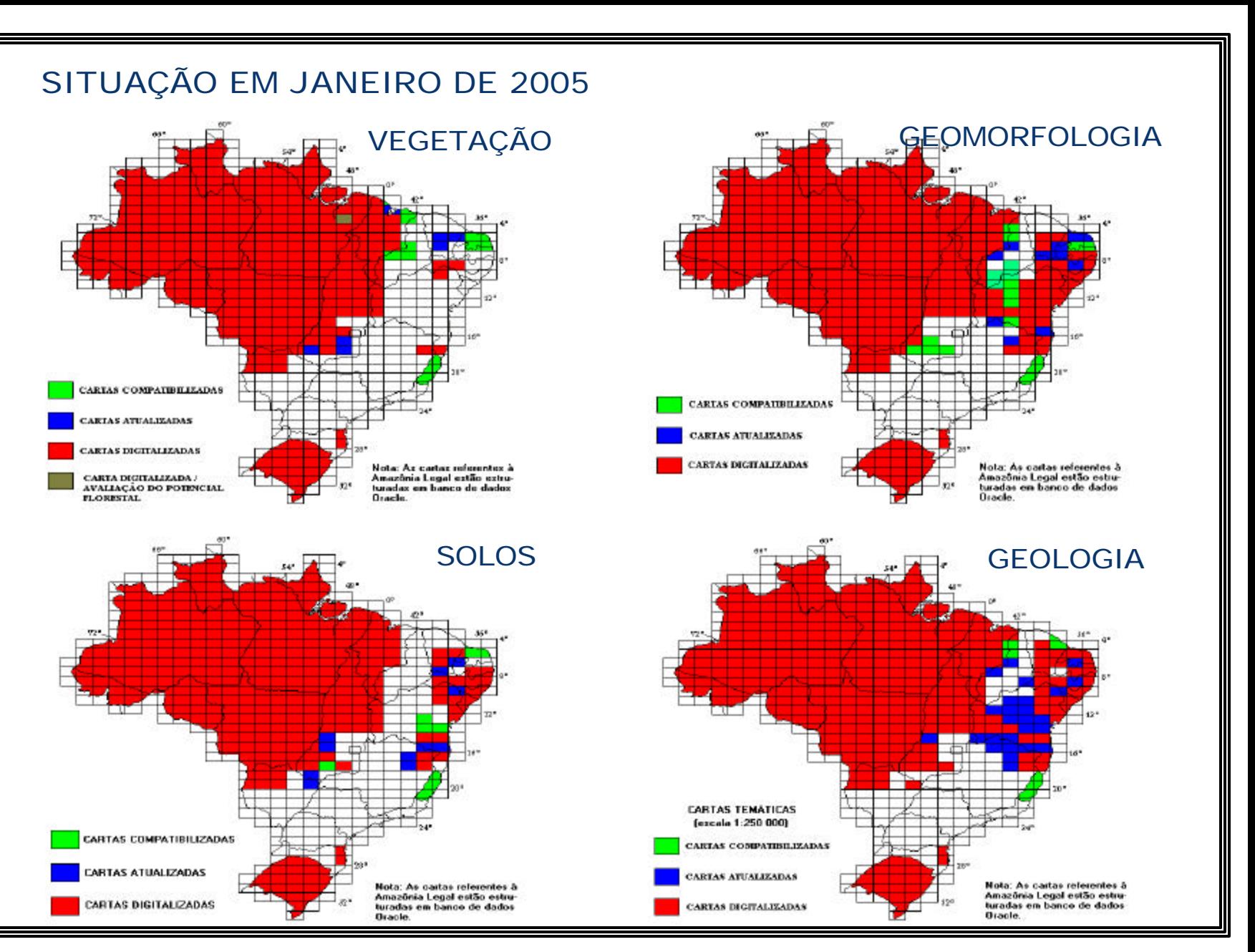

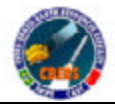

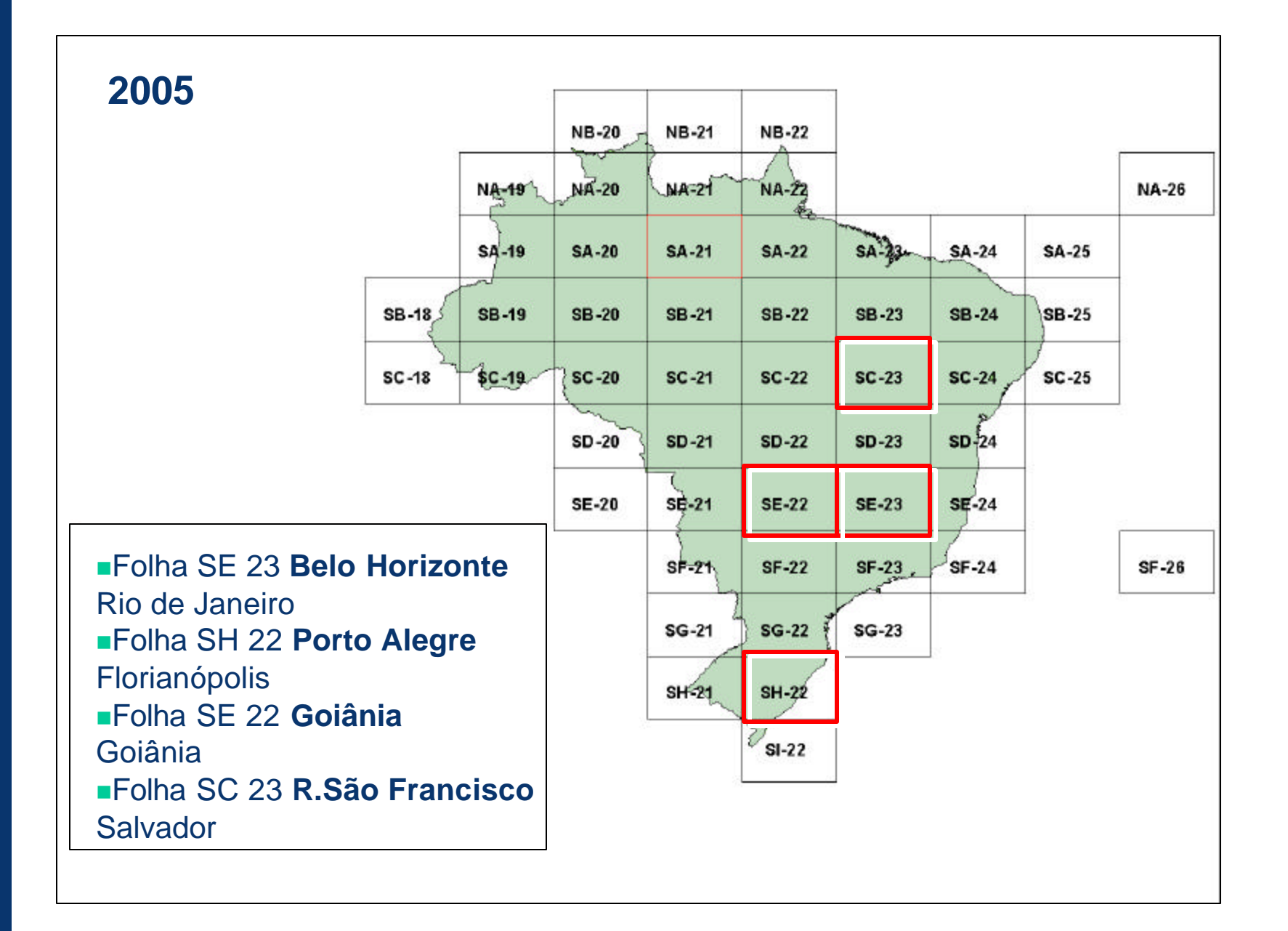

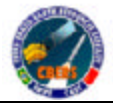

nAquisição das cenas disponibilizadas pelo nAquisição das cenas disponibilizadas pelo INPE por *download* via INTERNET; INPE por *download* via INTERNET;

1136 L

- nGeorreferenciamento das cenas com base nGeorreferenciamento das cenas com base em arquivos *raster* e vetoriais das bases em arquivos *raster* e vetoriais das bases cartográficas (**IBGE-DSG**); cartográficas (**IBGE-DSG**);
- n Elaboração de mosaicos e recortes das n Elaboração de mosaicos e recortes das folhas no formato 1:250.000; folhas no formato 1:250.000;
	- **Interpretação temática.**

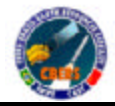

#### **Interpretação - Geomorfologia** *S*IBGE

#### CBERS 2

#### **CARTA SE 23 Y A Composição RGB--342**

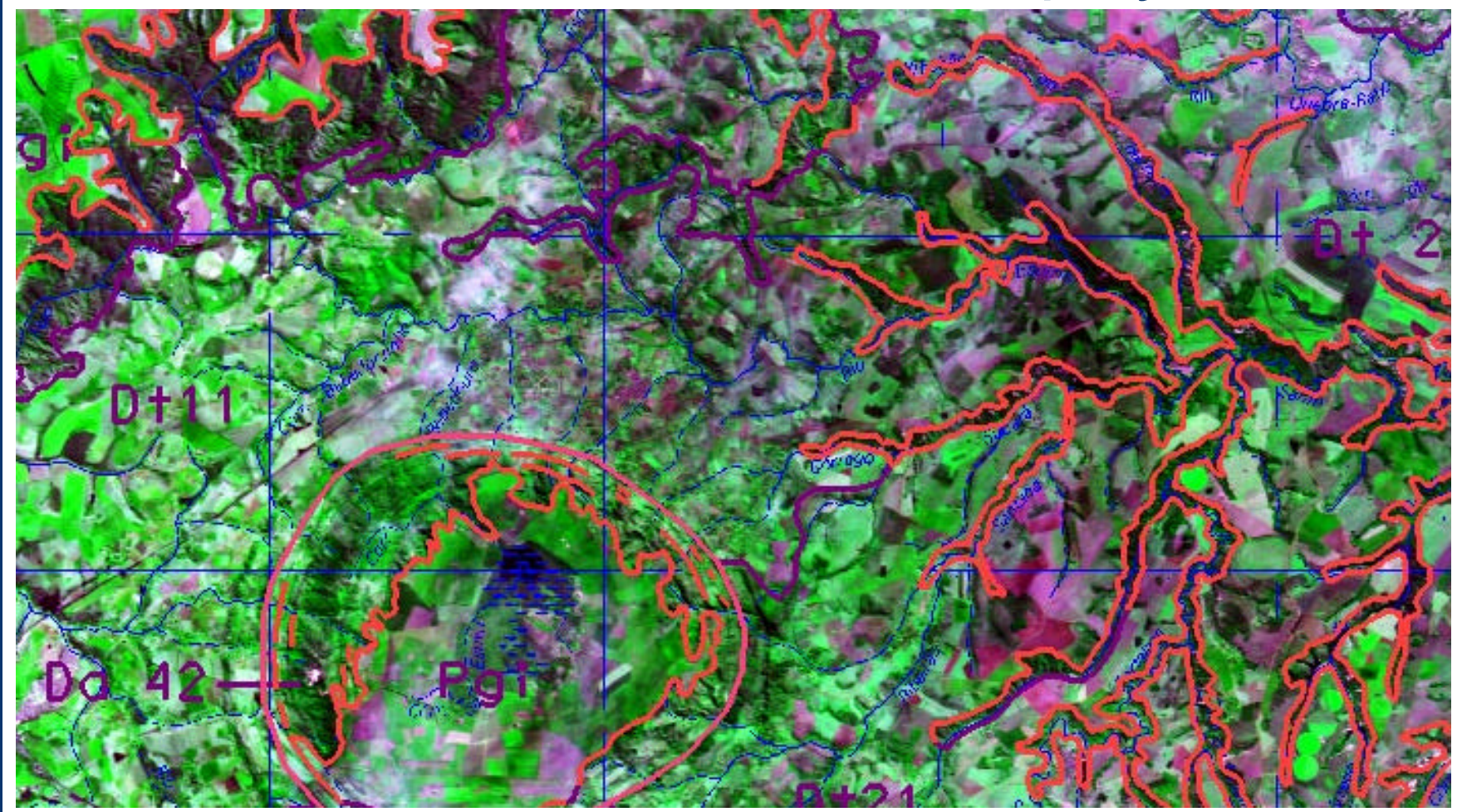

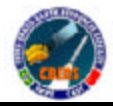

#### Radar – CBERS 2

#### **CARTA SE 23 Y A Composição RGB--342**

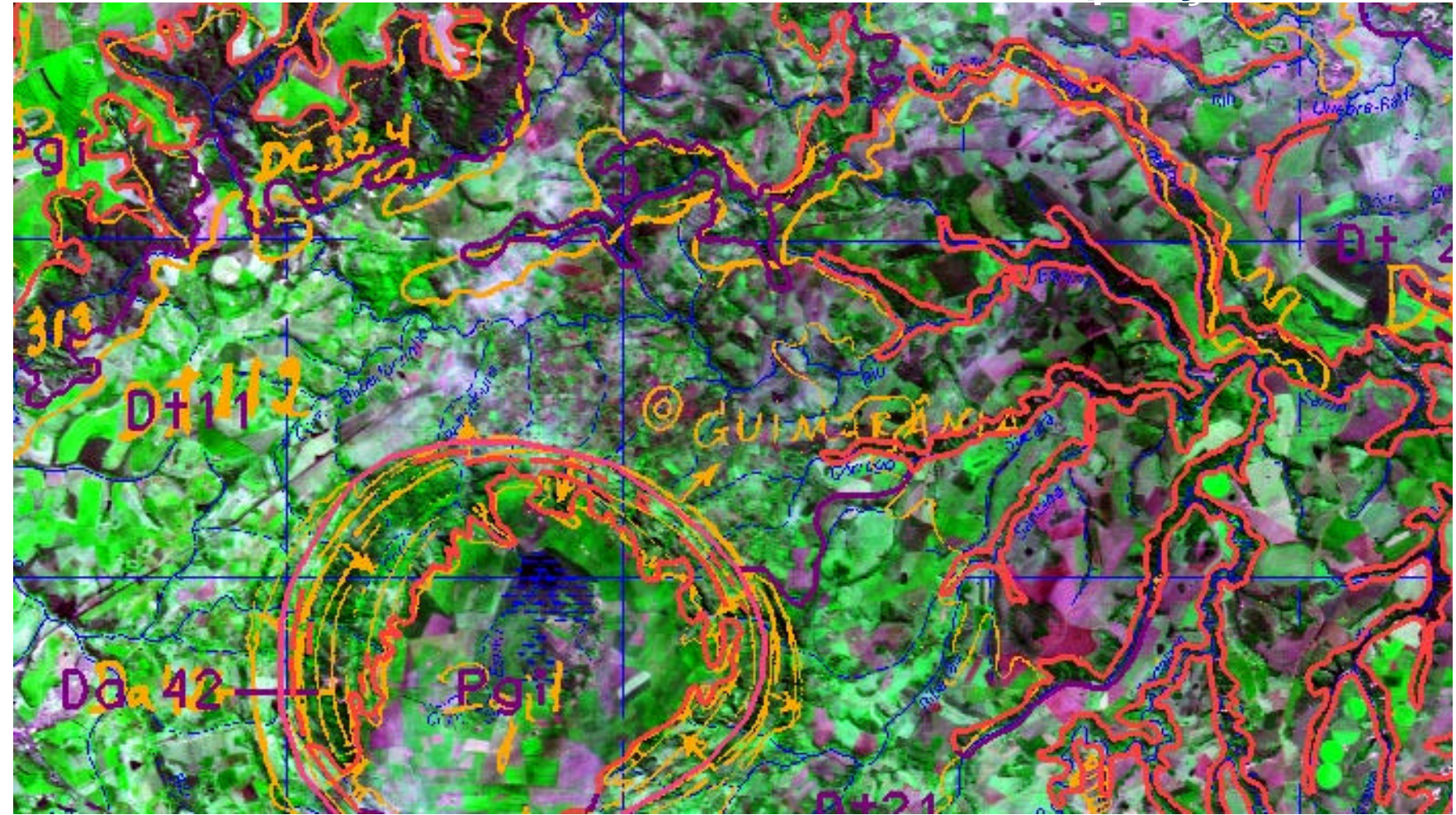

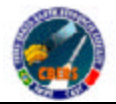

## **Atualização de Campo**

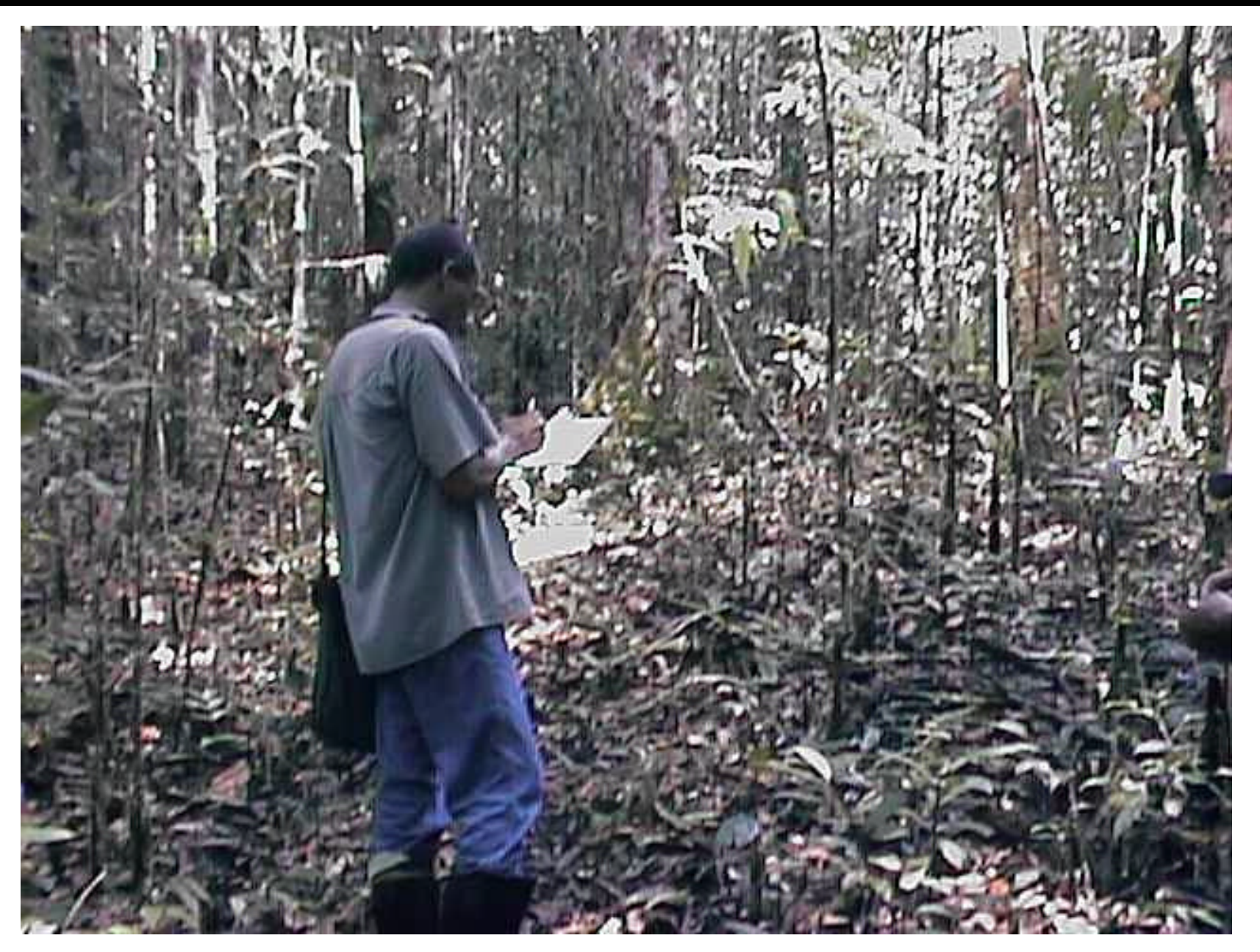

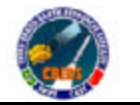

## **Geologia**

#### *AIBGE*

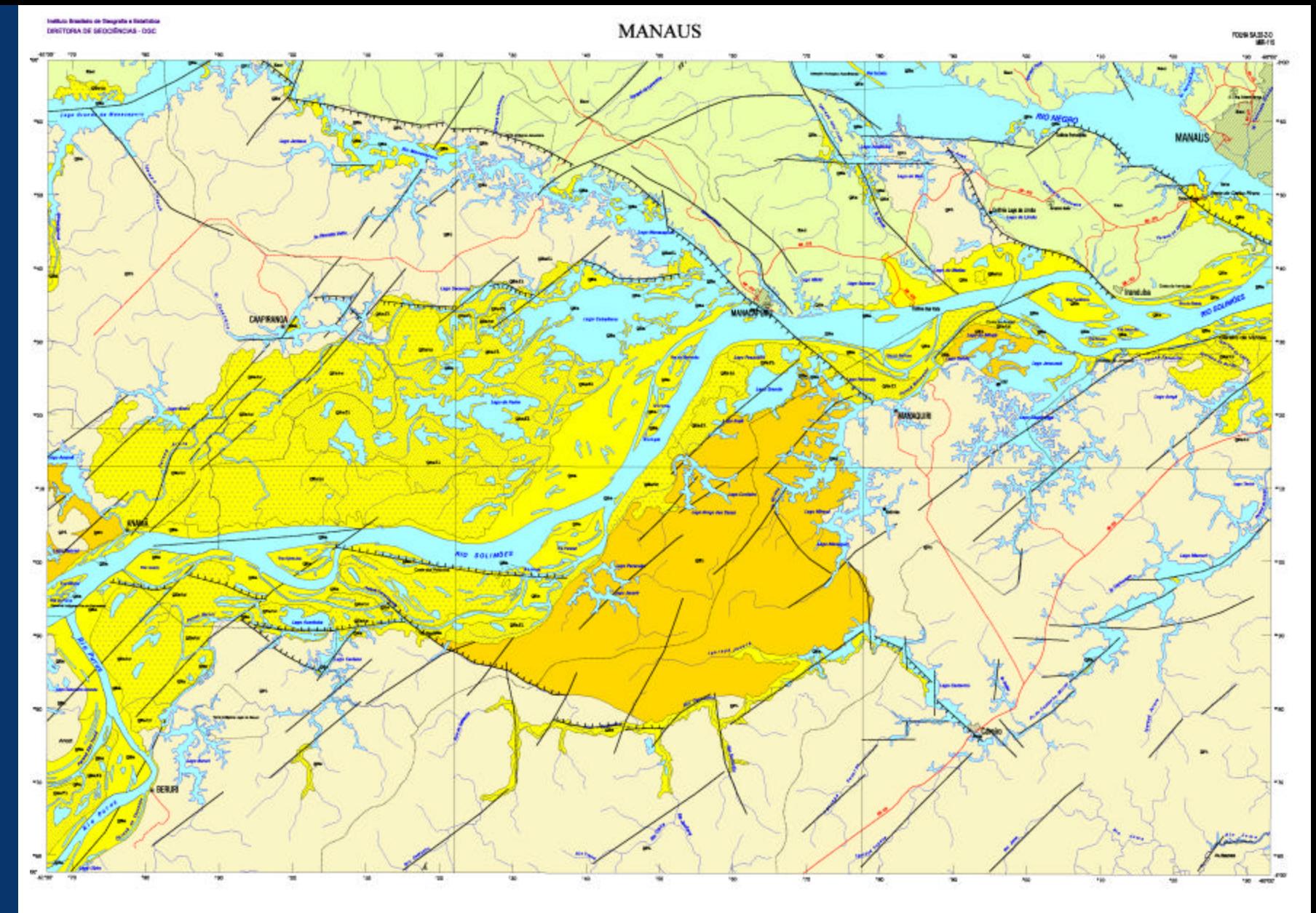

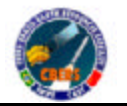

# **Geomorfologia**

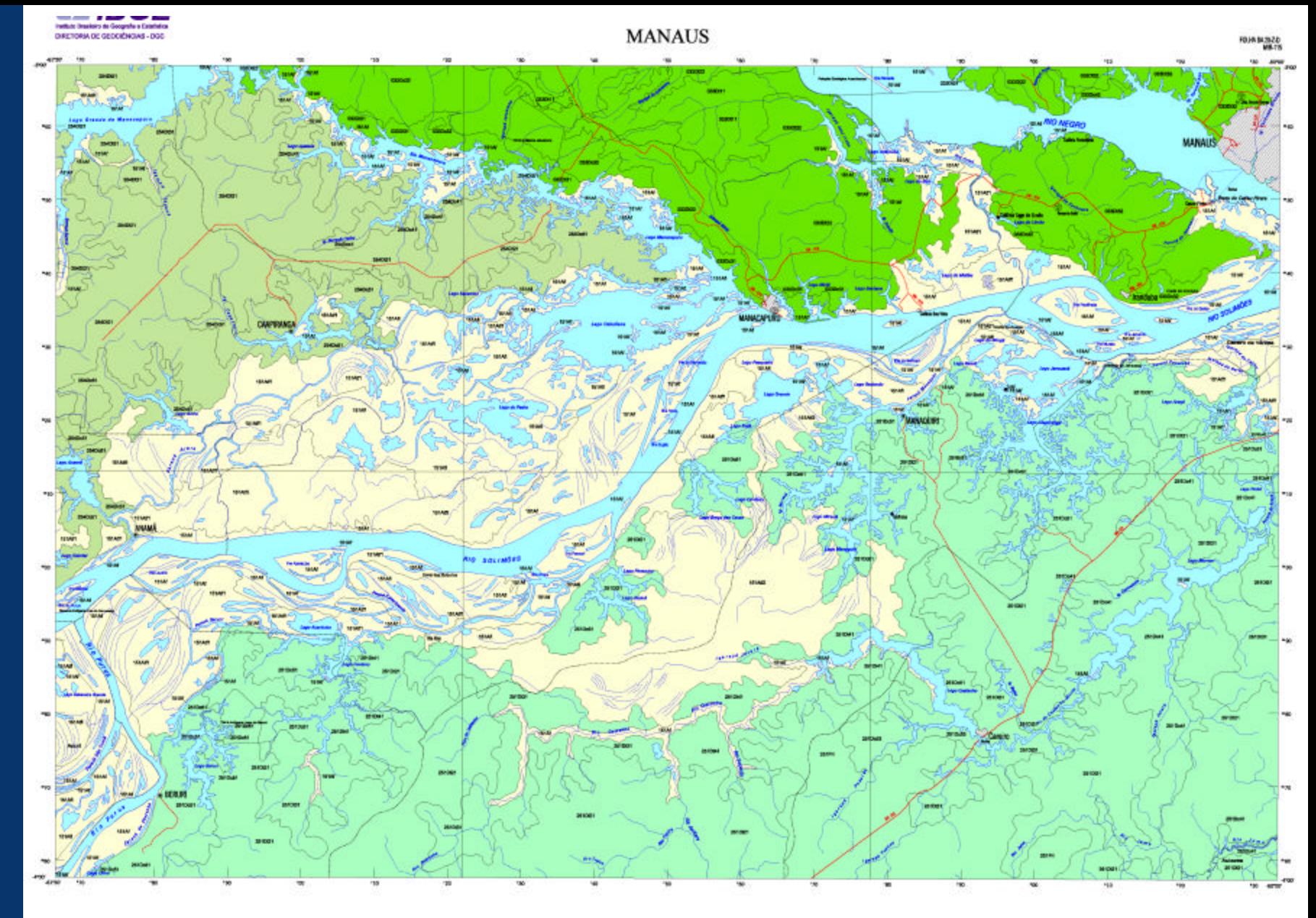

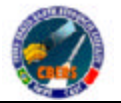

## **Pedologia**

#### **AIBGE**

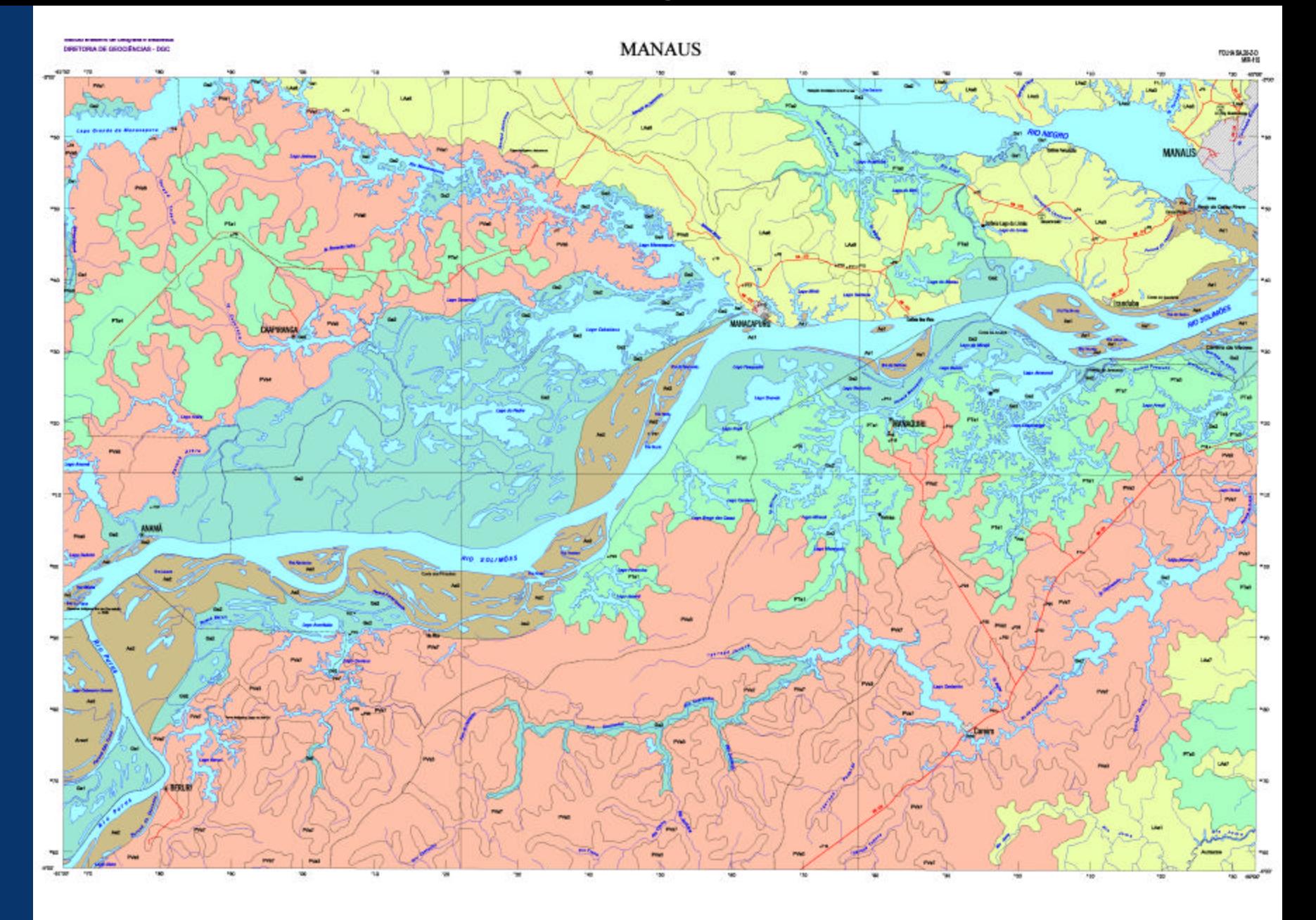

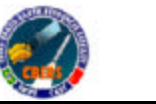

# **Vegetação**

#### **AIBGE**

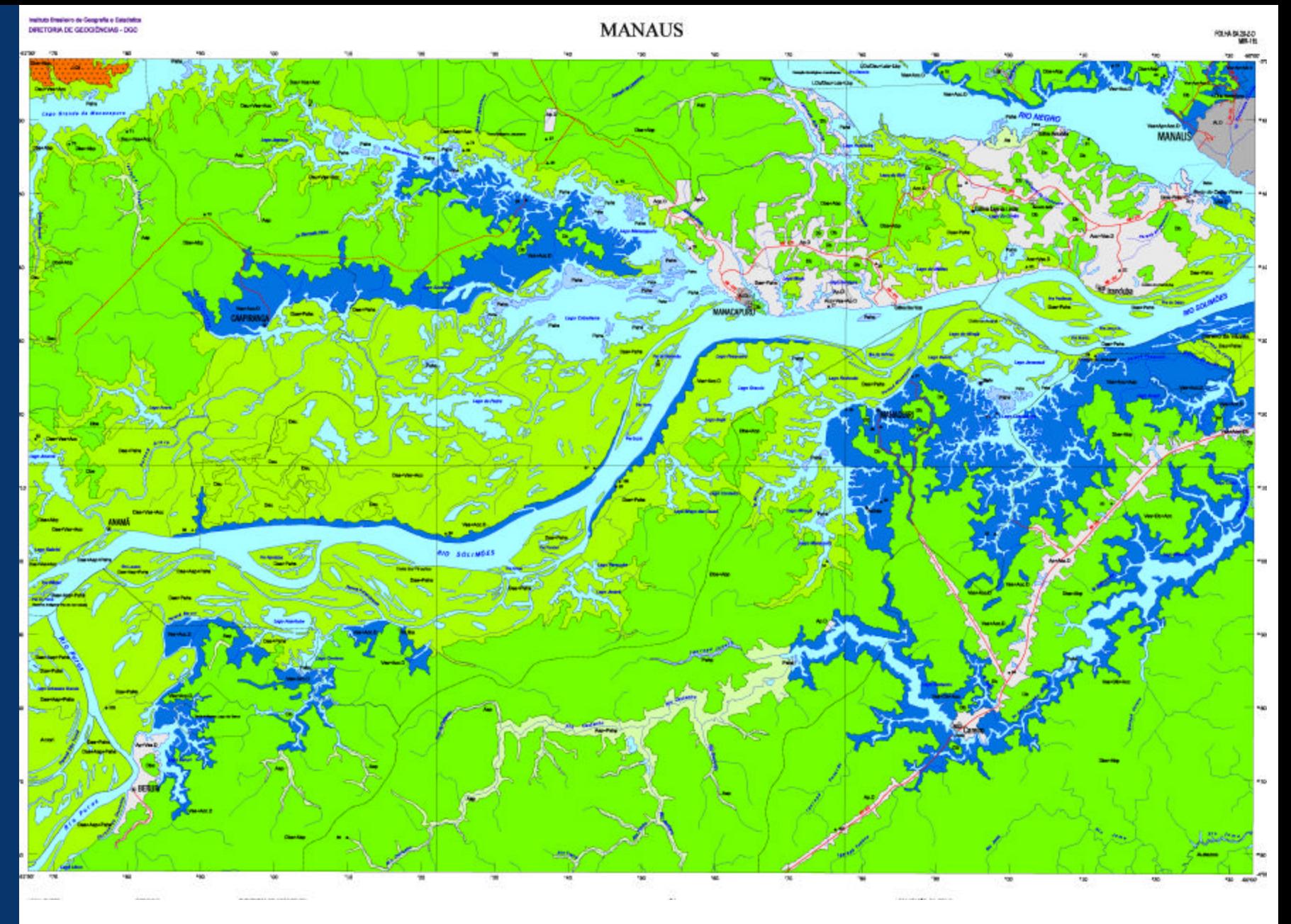

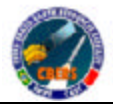

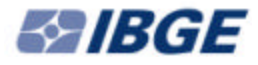

## **IMPORTÂNCIA DA DISPONIBILIZAÇÃO DAS IMAGENS CBERS PARA O PROJETO SISTEMATIZAÇÃO**

**DIFICULDADE COM ARQUIVOS CORROMPIDOS NO** *DOWNLOAD*

#### **DIFICULDADE COM ALGUMAS CENAS COM RECOBRIMENTO IRREGULAR**

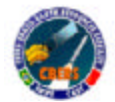

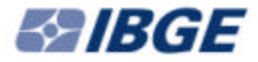

# Levantamento e Classifcação do Uso da Terra

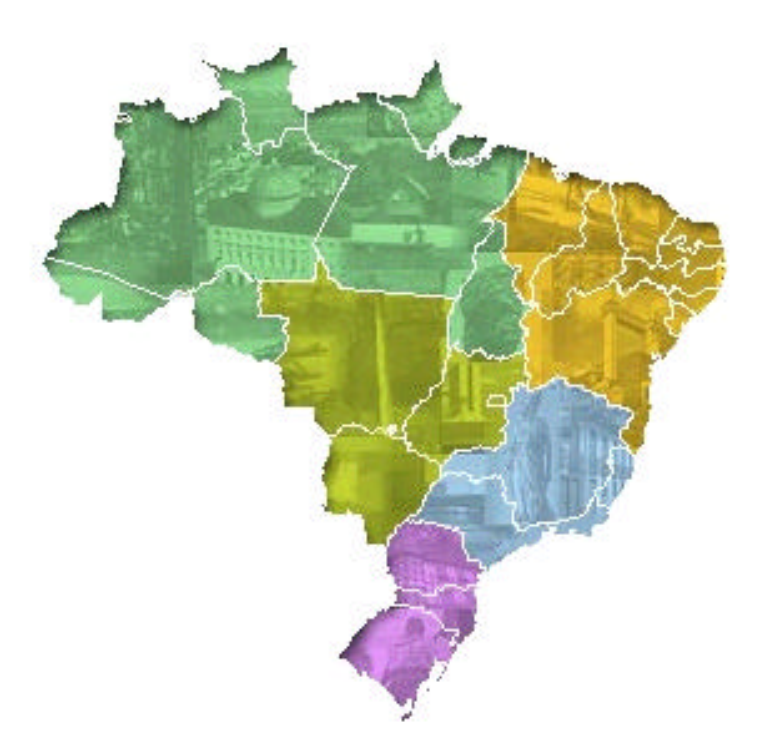

**Eloisa Domingues**

**IBGE/DGC/CREN- Uso da Terra**

**eloisa@ibge.gov.br**

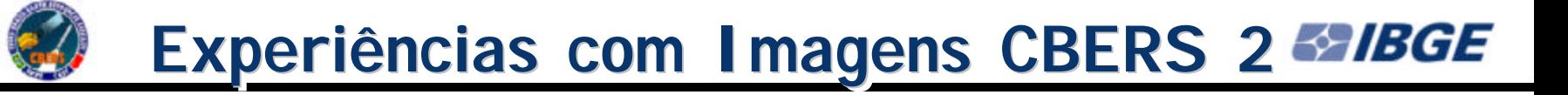

- **- Região dos Cerrados do Alto Vale do Rio - Região dos Cerrados do Alto Vale do Rio** 
	- **Parnaíba (MA-PI): outubro de 2004 Parnaíba (MA-PI): outubro de 2004**
		- CCD, canais 2, 3 e 4 CCD, canais 2, 3 e 4
		- trabalhos de campo com imagens de set. de 2004 trabalhos de campo com imagens de set. de 2004
		- escala: 1:100000 escala: 1:100000

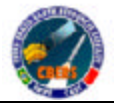

# **Fazenda de soja - MA**

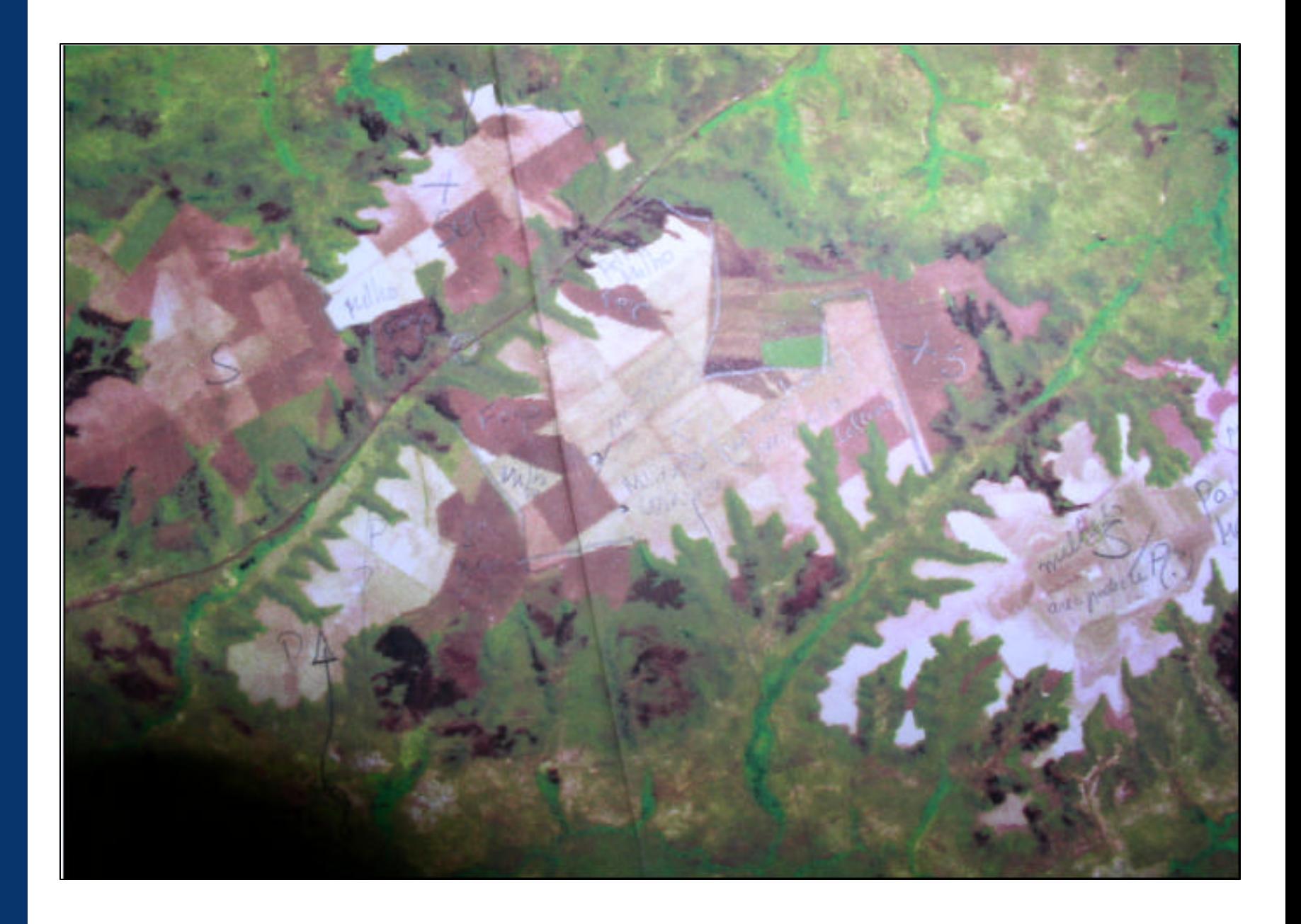

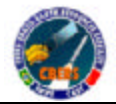

## Fazenda de soja - MA - Imagem segmentada

*SaiBGE* 

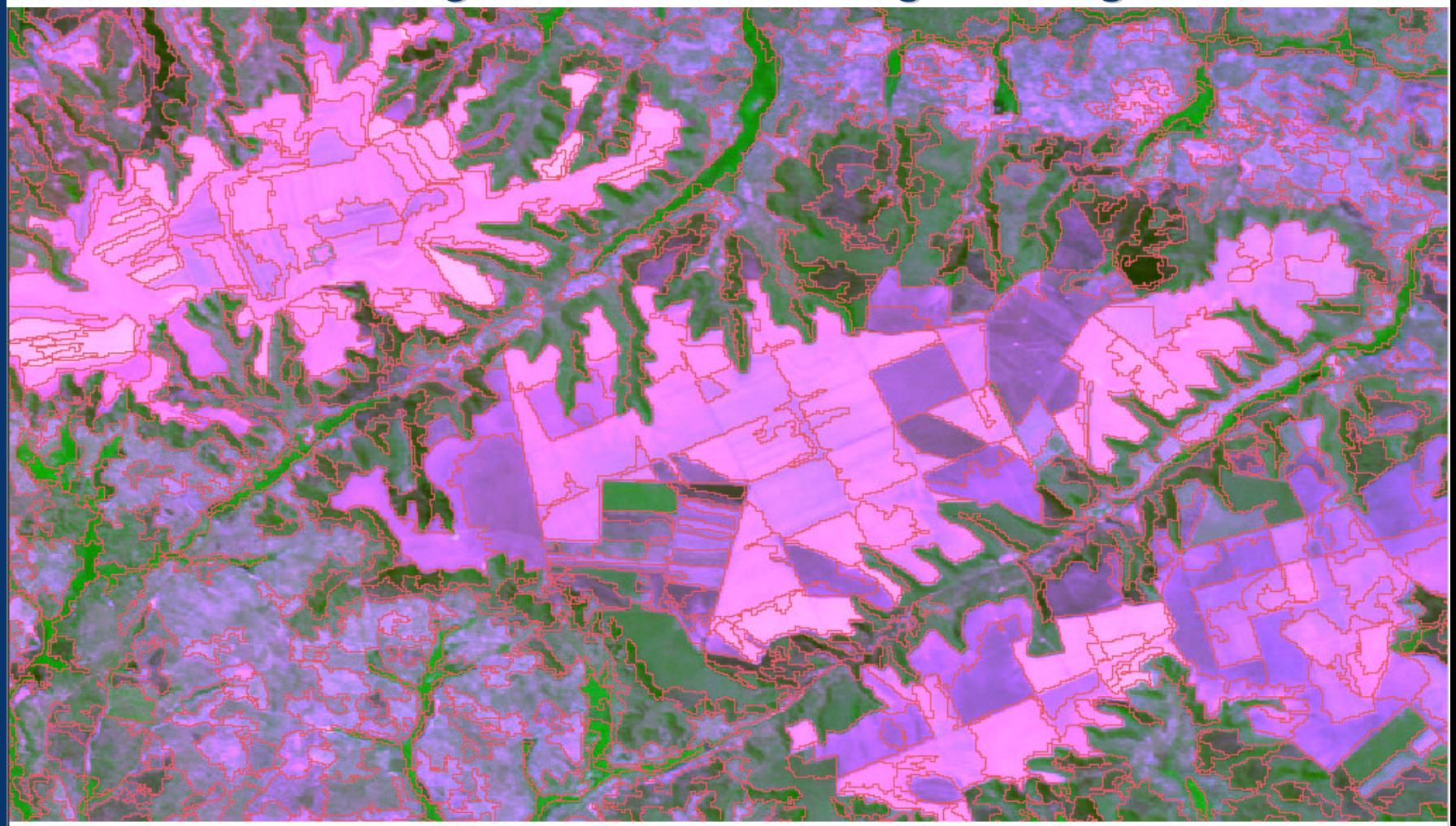

# **Fazenda de cana Fazenda de cana-de-açúcar - MA**

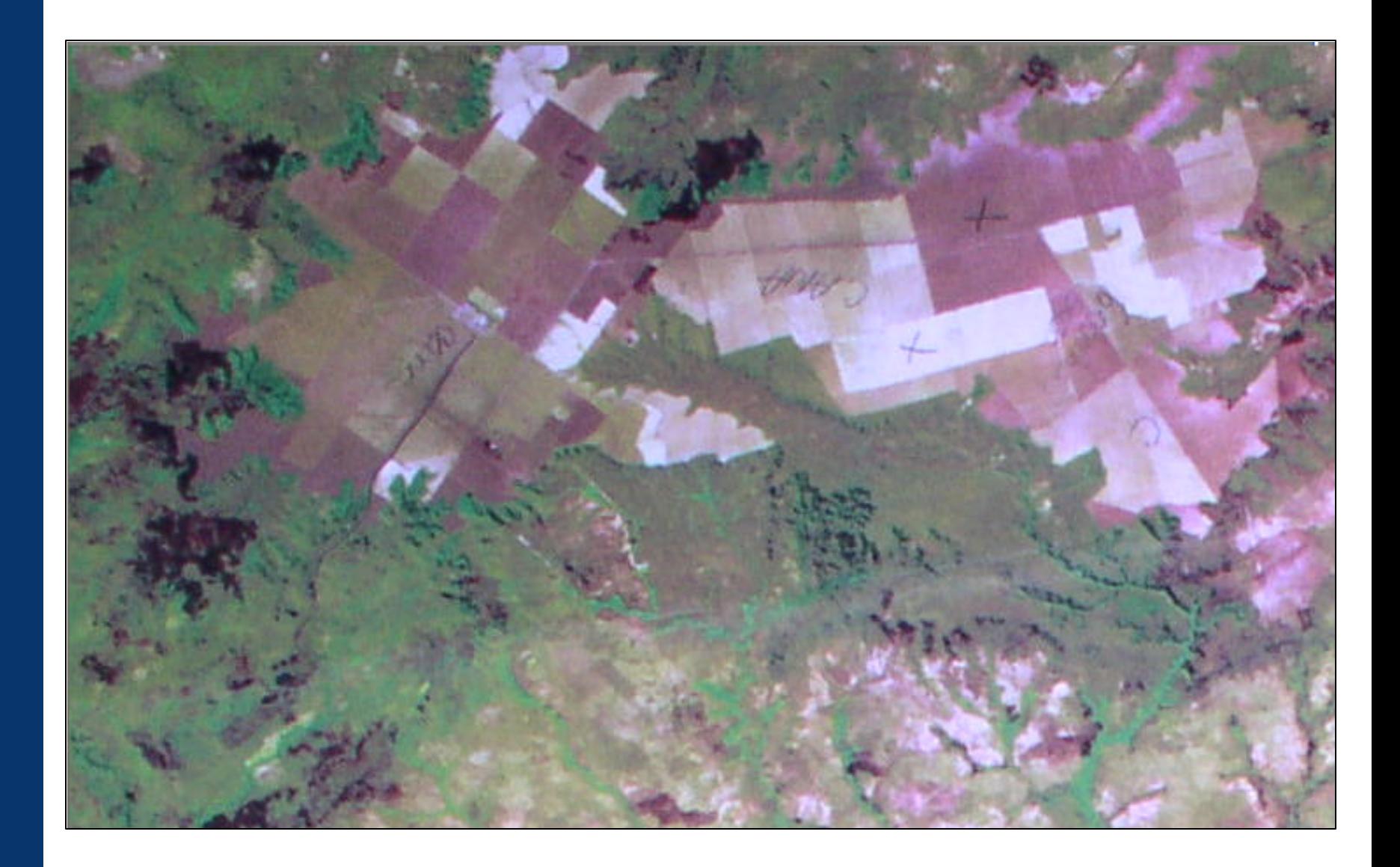

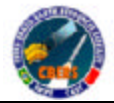

#### **Região de caatinga - PI***SAIBGE*

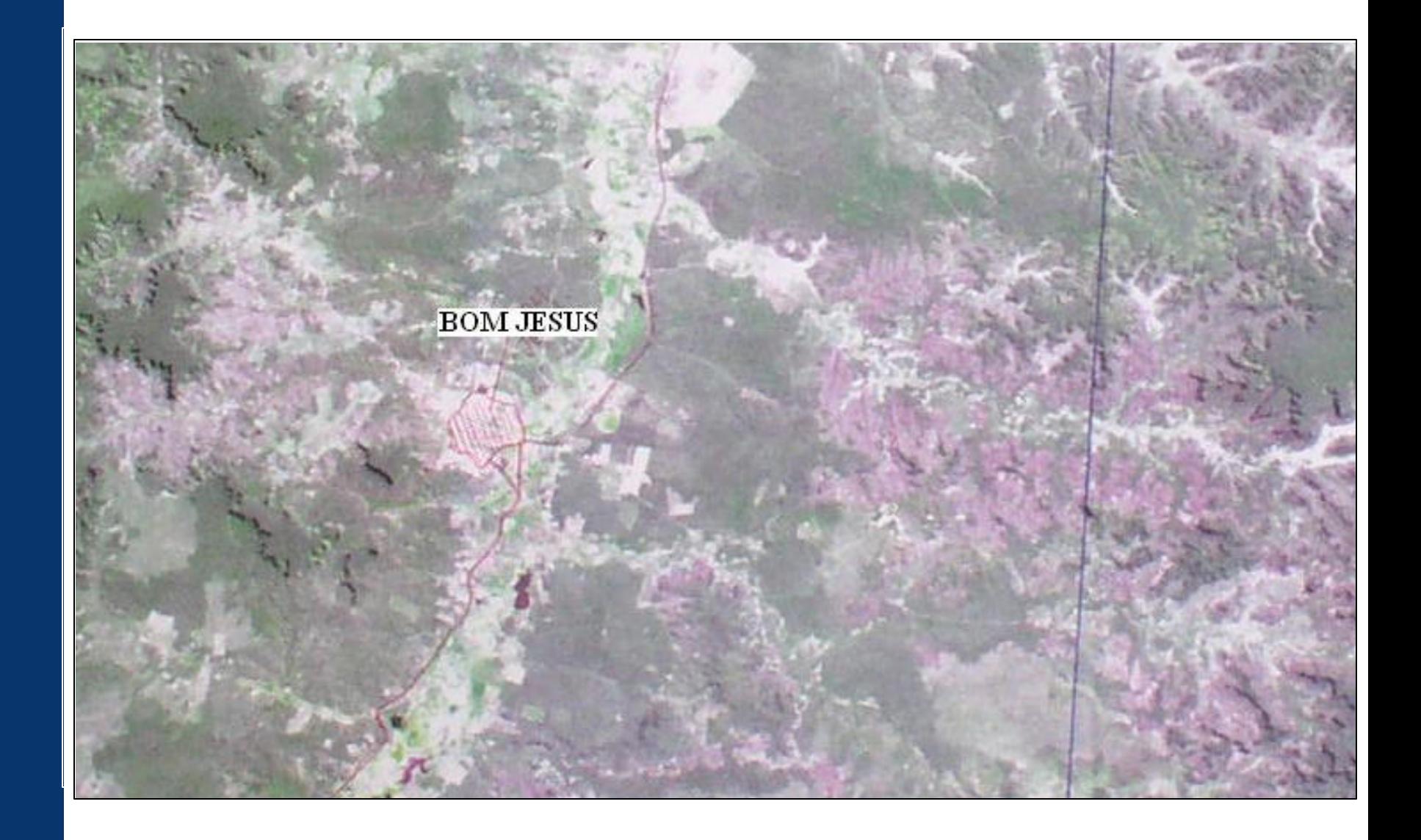

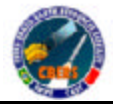

**- Estado do Acre - Estado do Acre**

CCD, canais 2, 3 e 4 CCD, canais 2, 3 e 4

• comparações entre a segmentação em imagem • comparações entre a segmentação em imagem LANDSAT e em CBERS para a classificação LANDSAT e em CBERS para a classificação supervisionada do uso. supervisionada do uso.

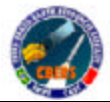

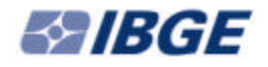

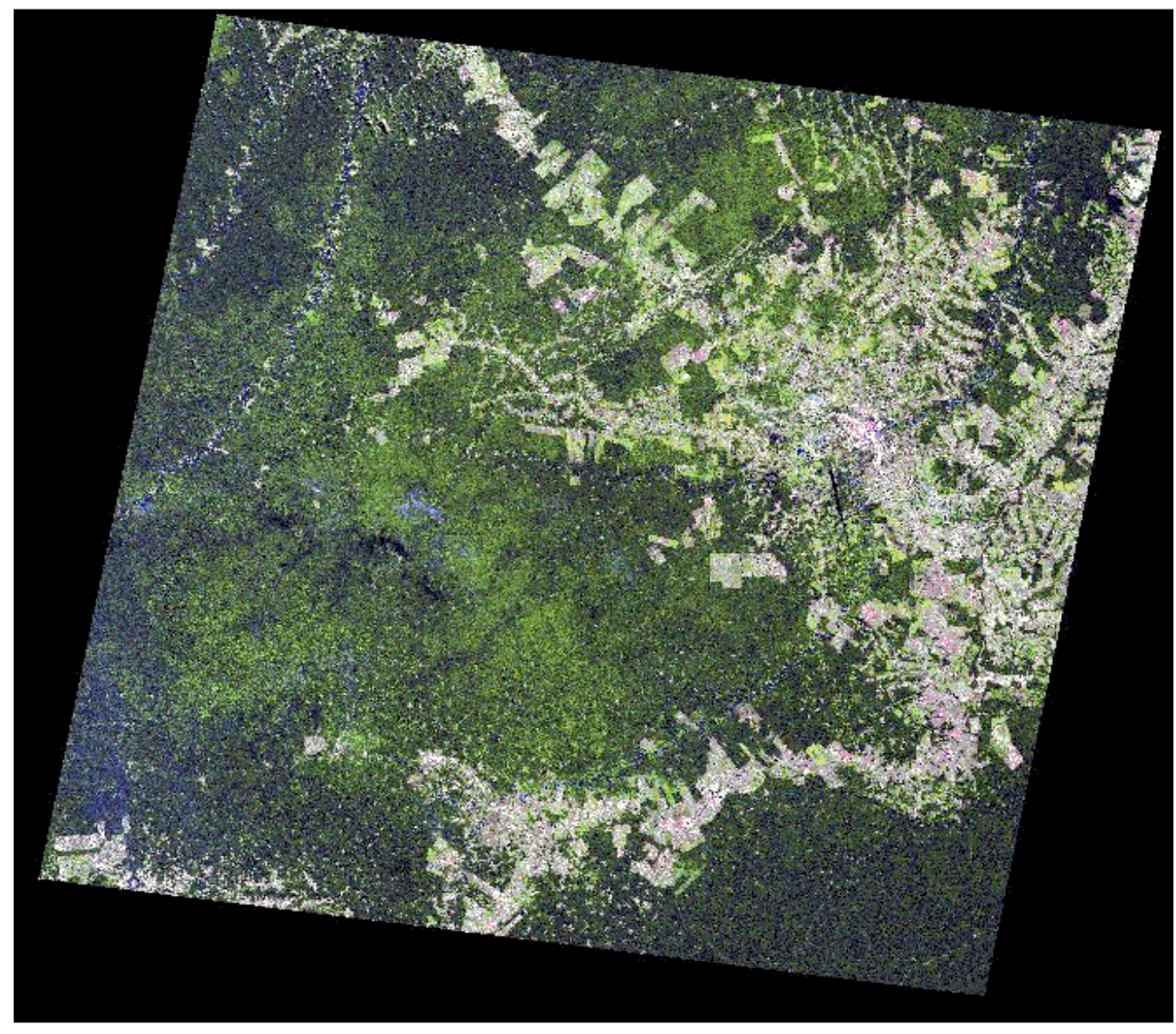

#### **Fonte: SEMA/IMAC- Governo do Acre**

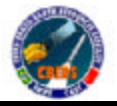

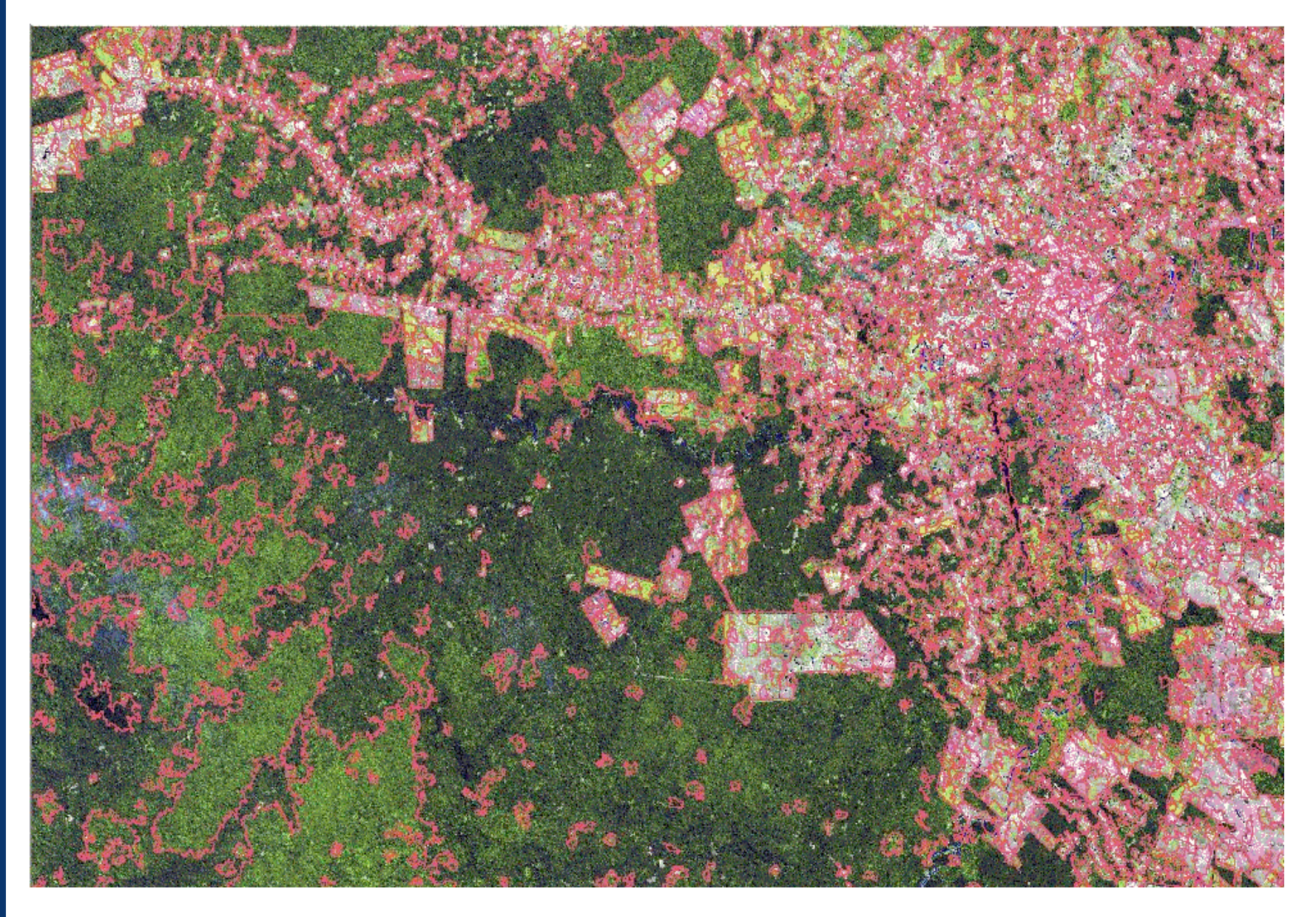

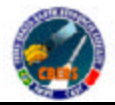

*S* IBGE

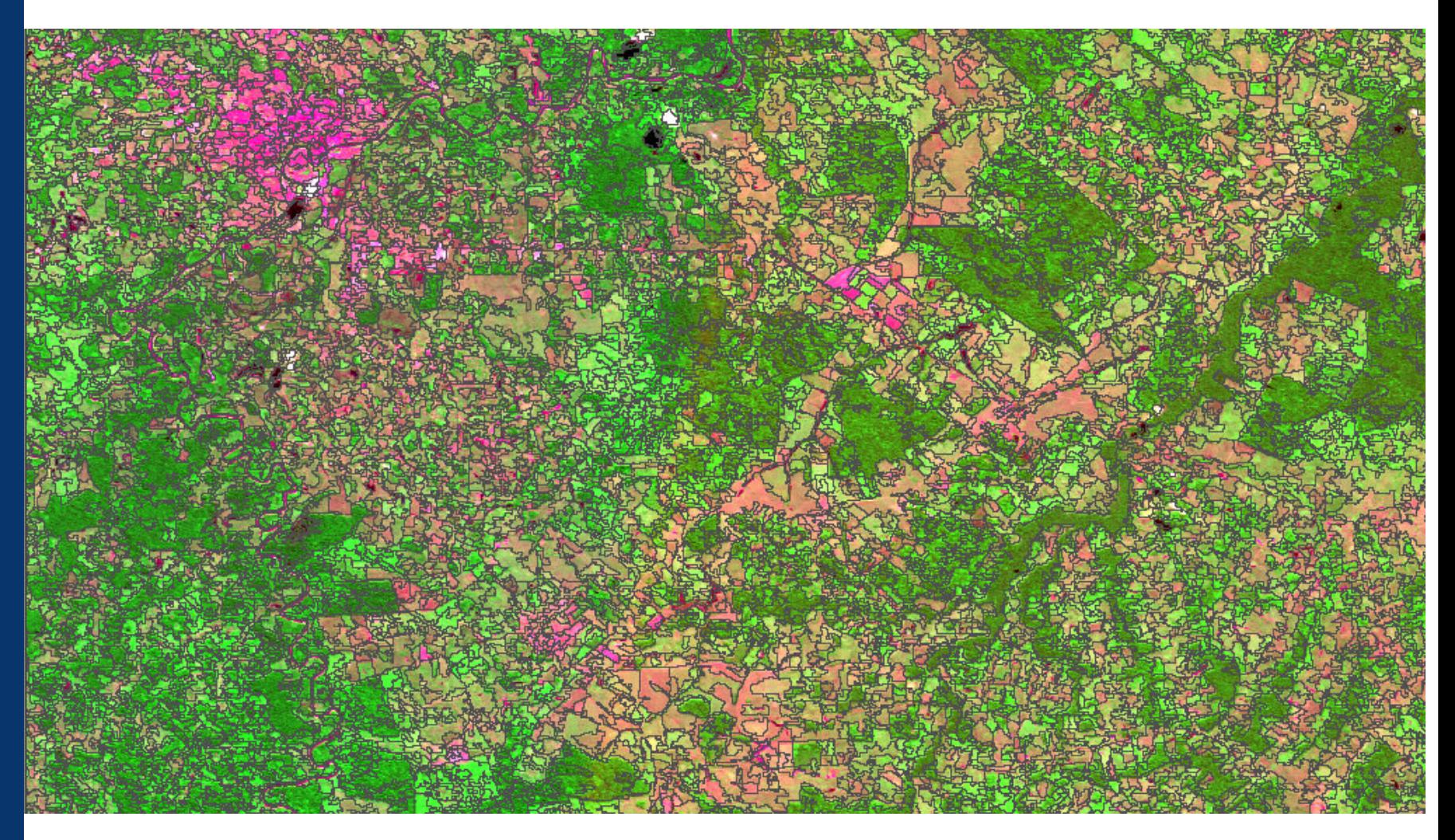

# **Imagem LANDSAT Segmentada & IBGE**

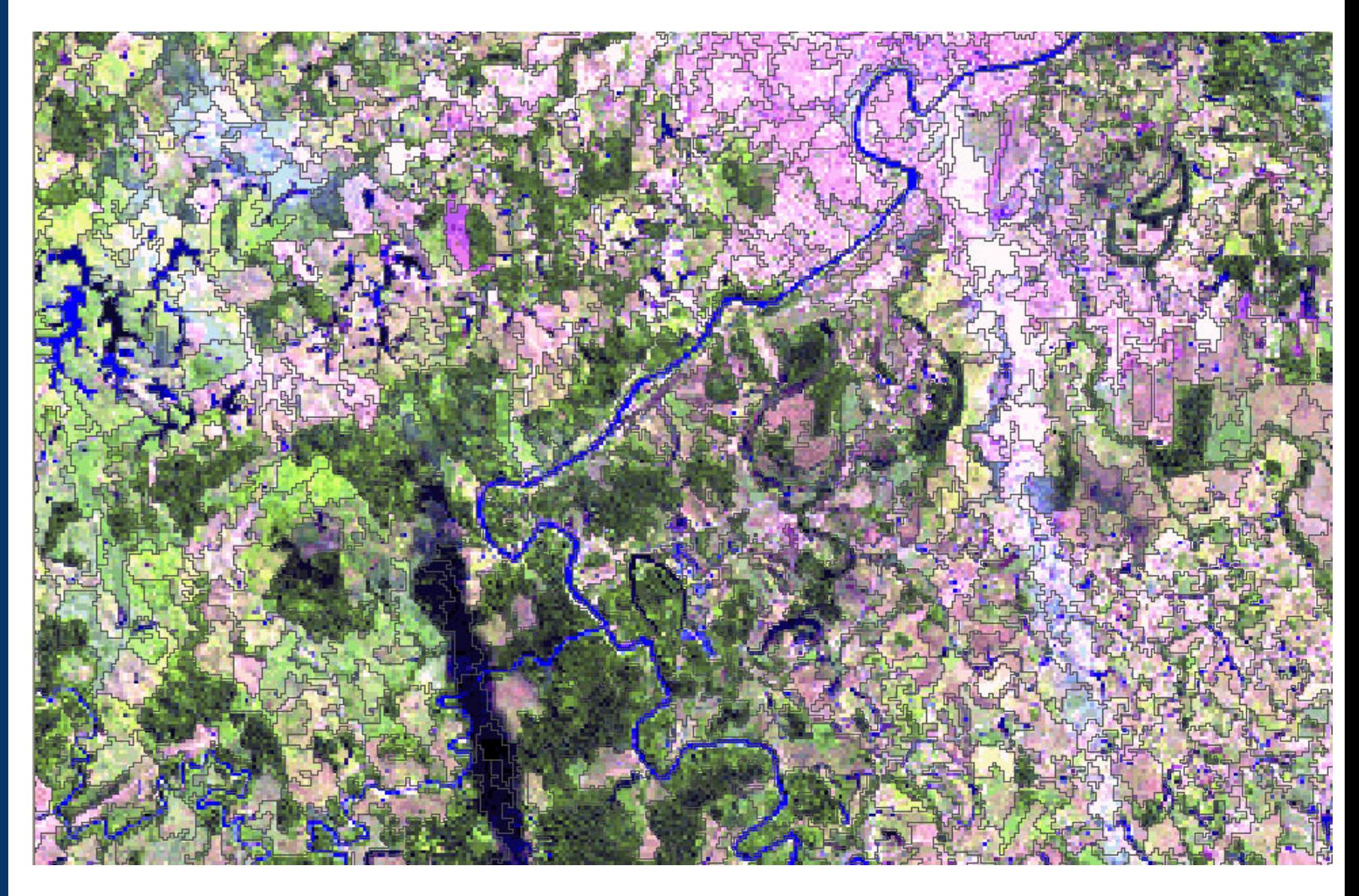

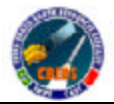

*S* IBGE

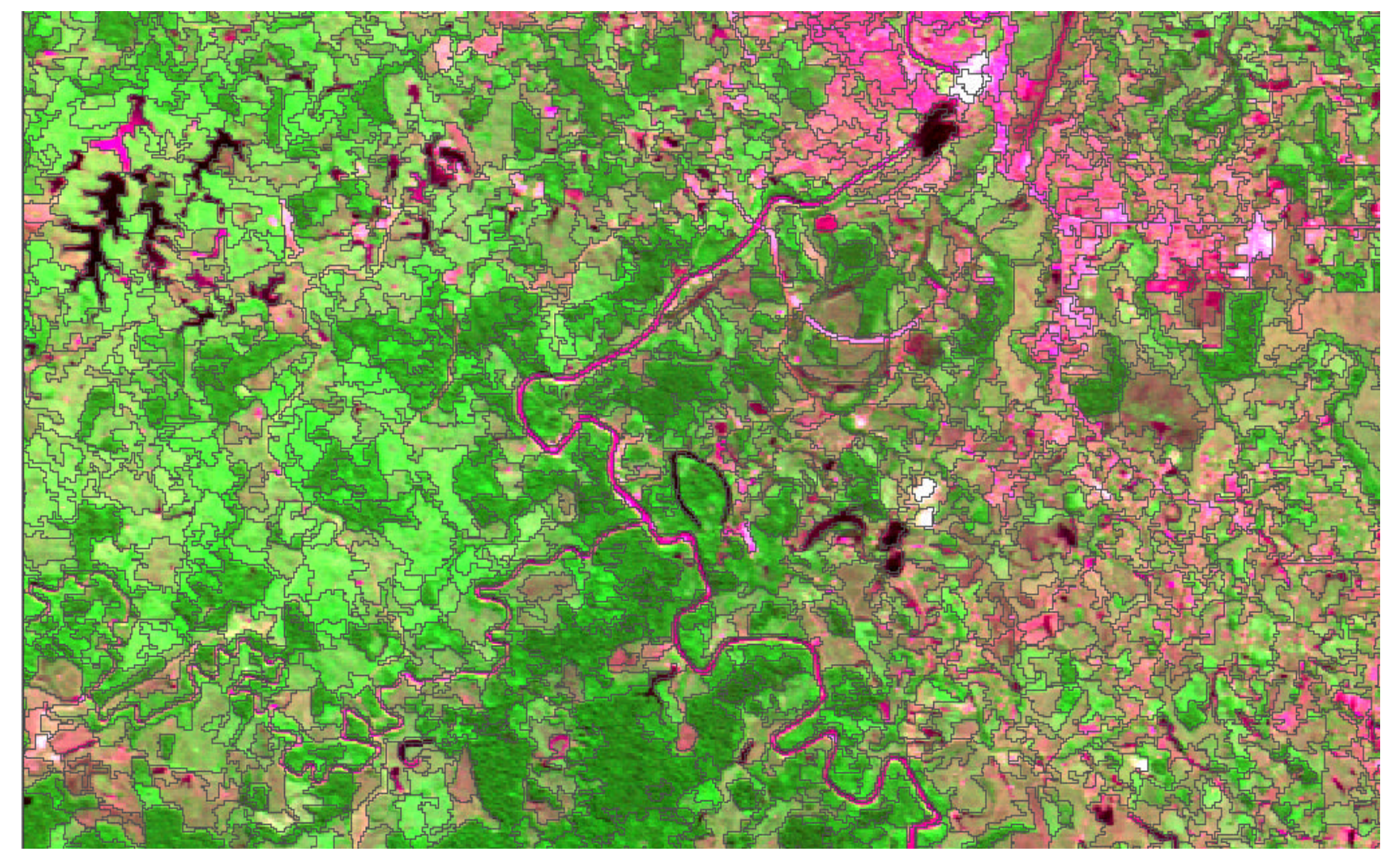

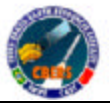

## **Classificação Preliminar**

*SAIBGE* 

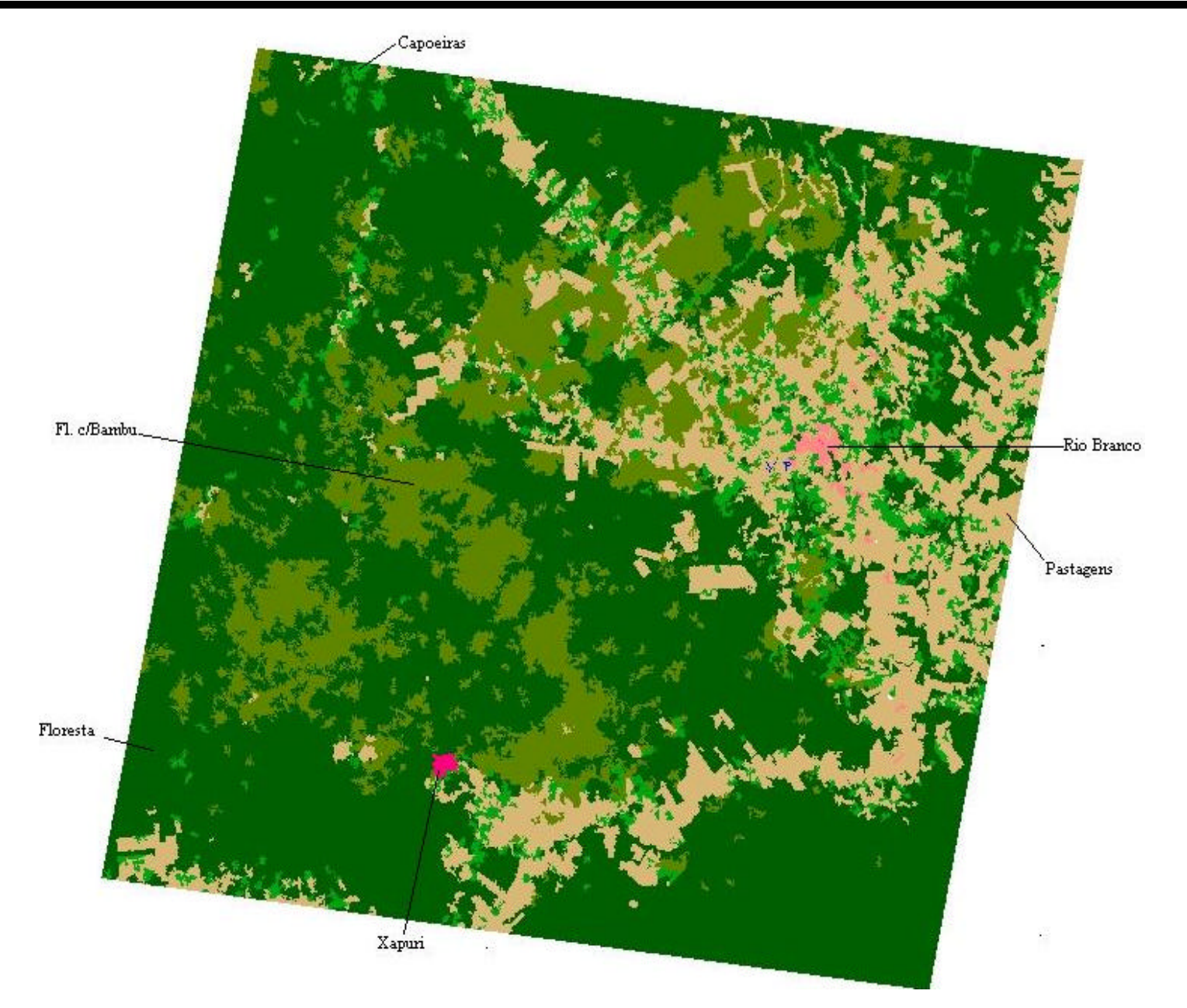

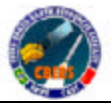

## **Classificação Preliminar**

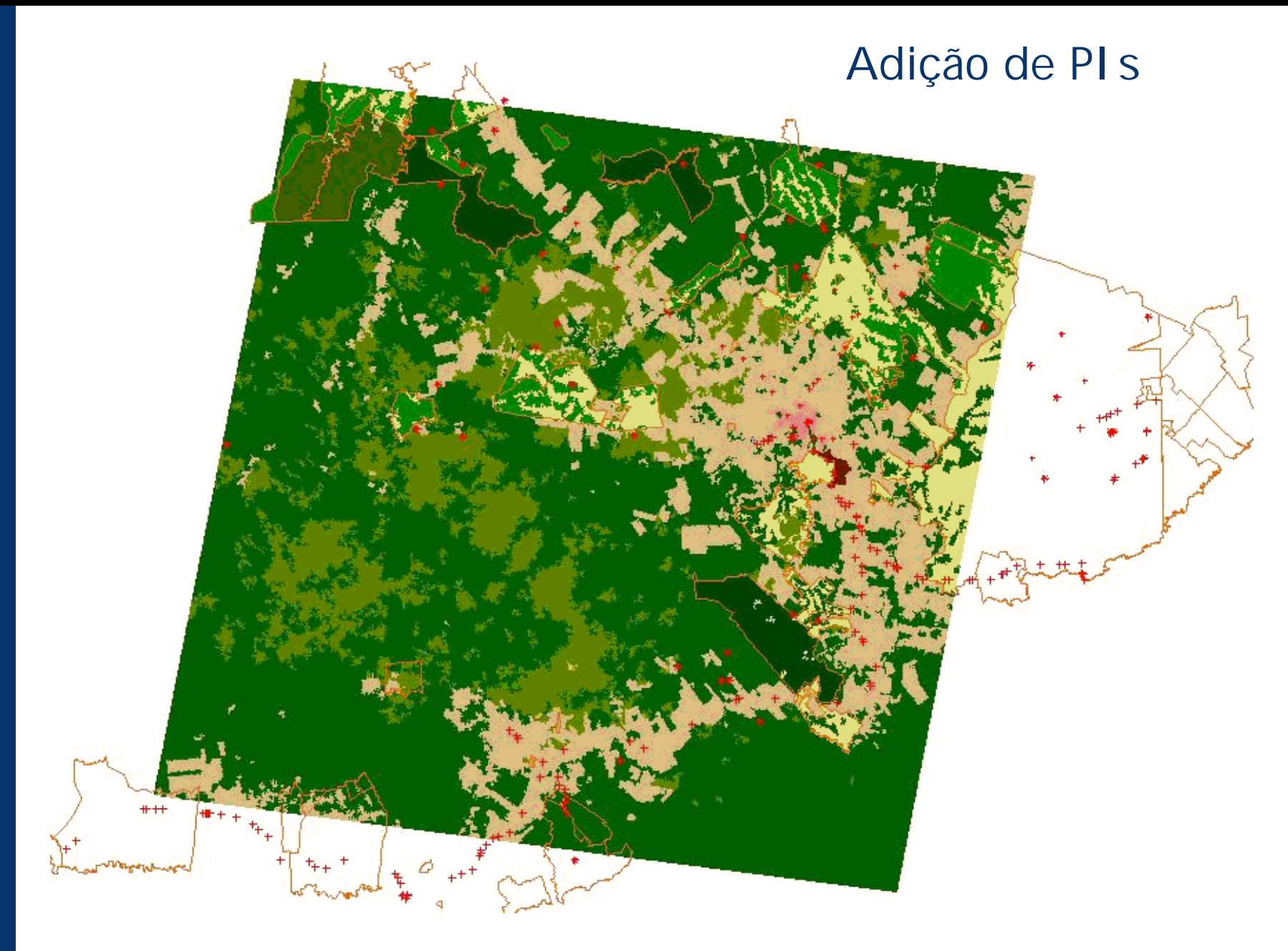

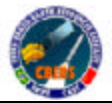

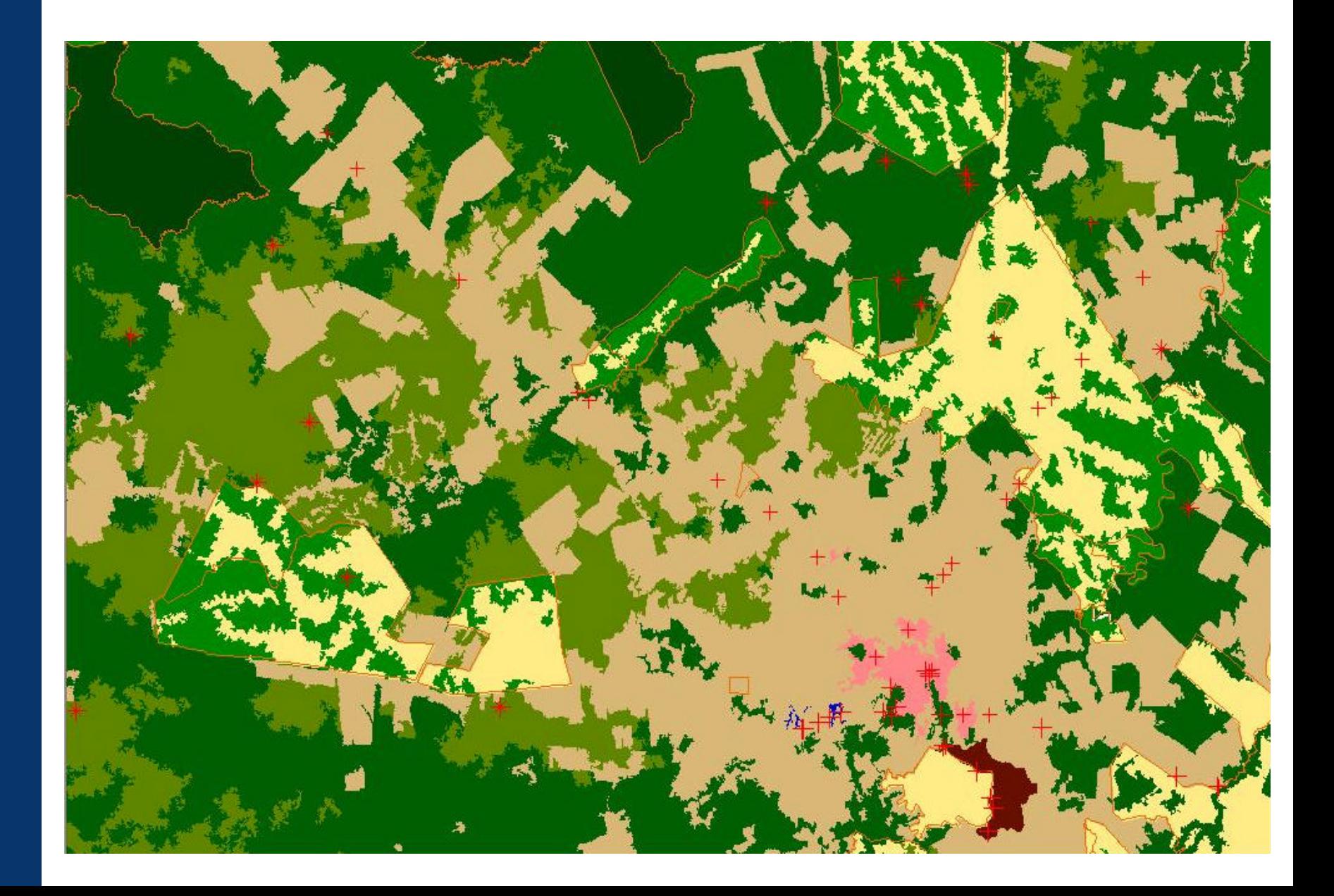

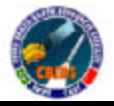

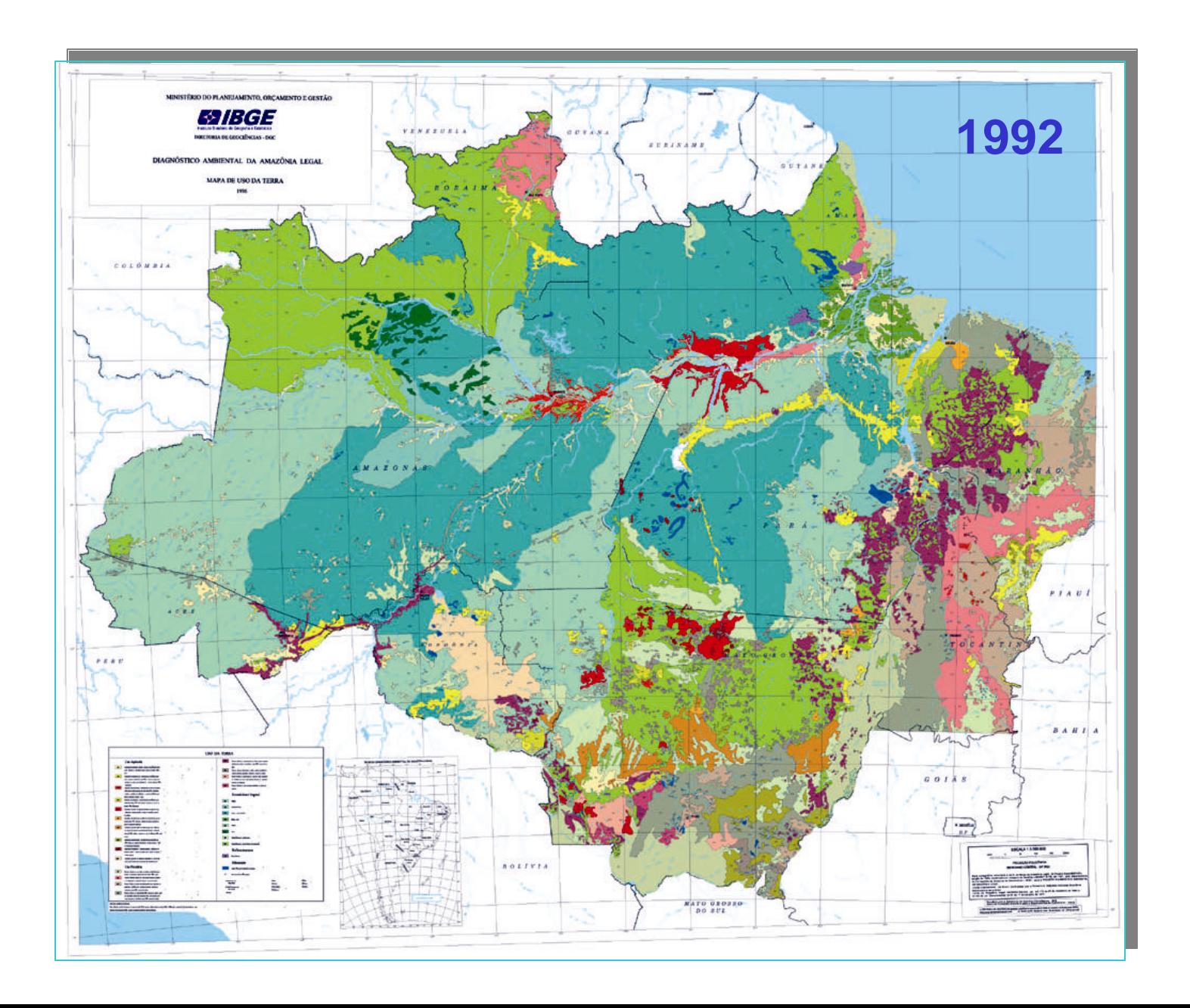

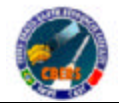

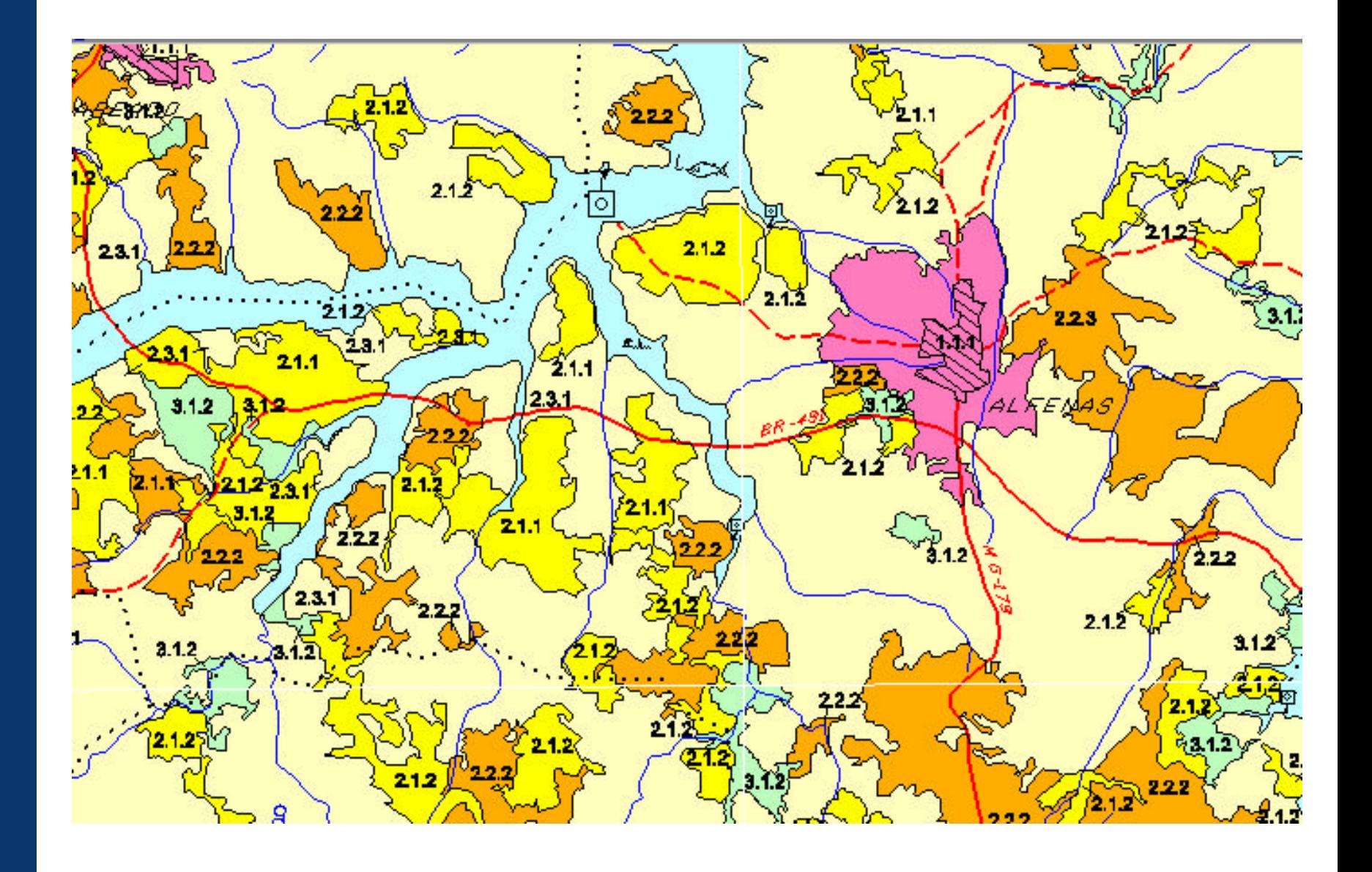

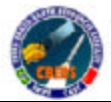

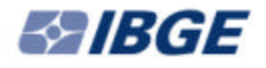

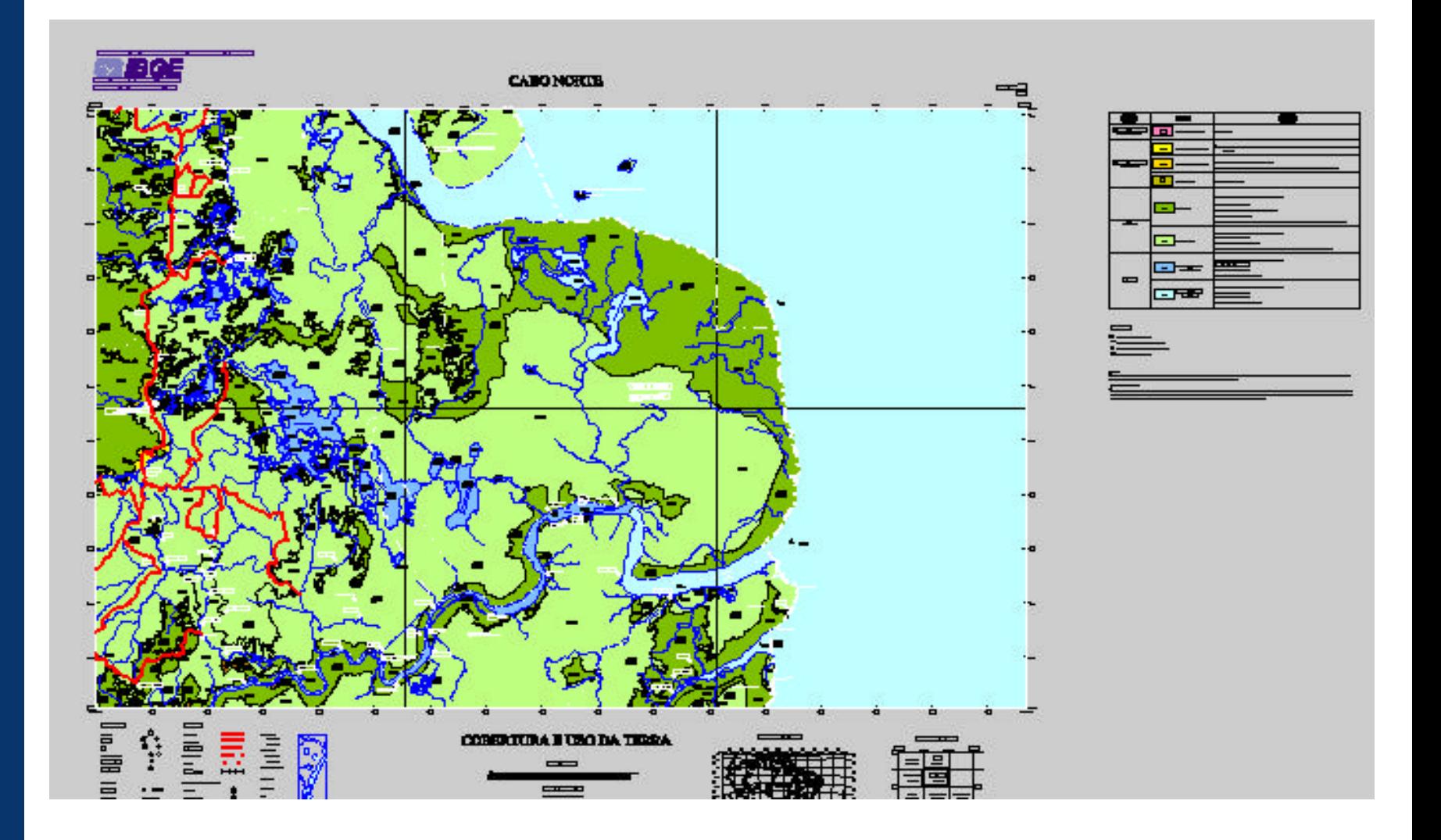

## Folha Belém - Pará

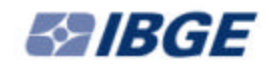

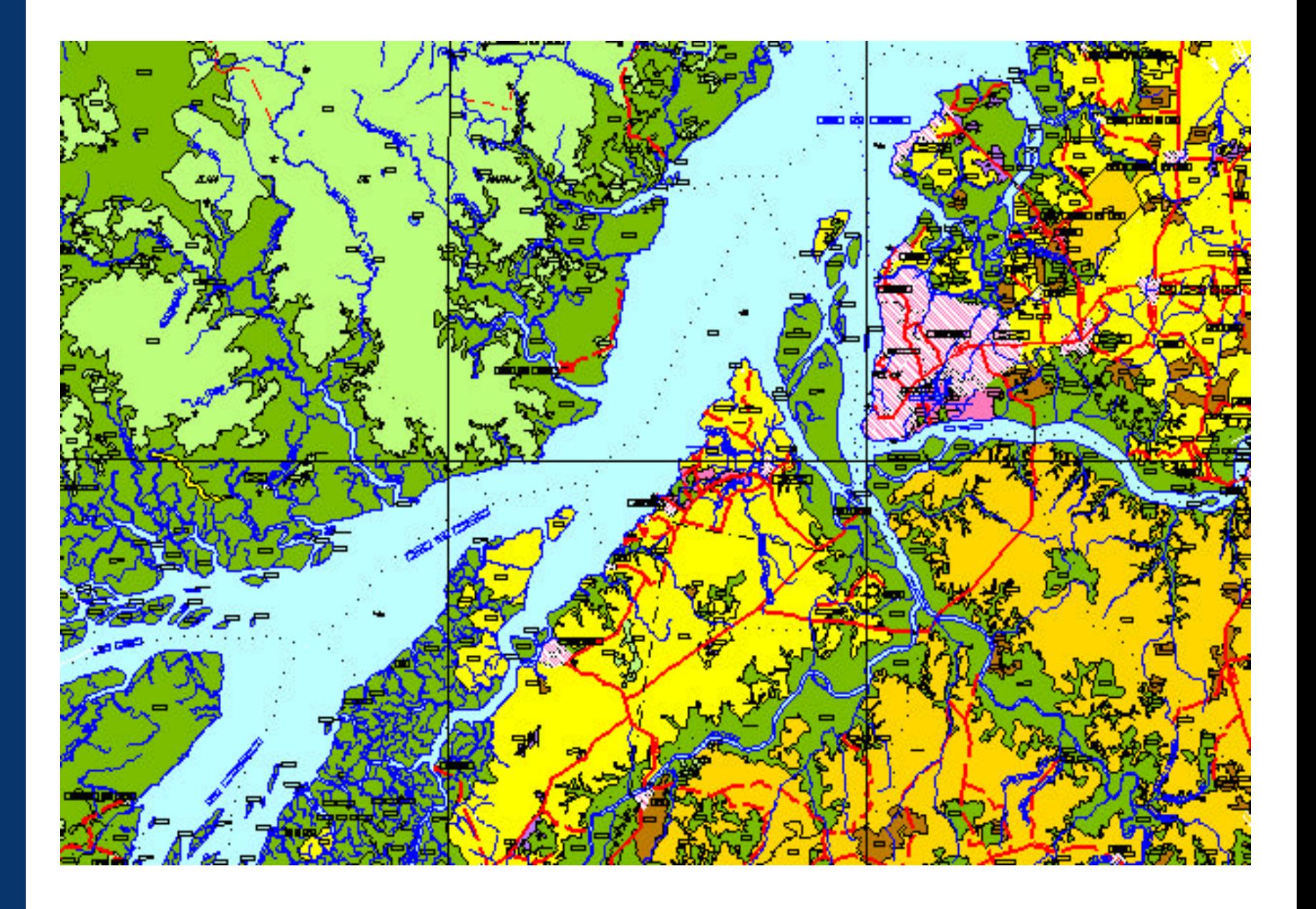

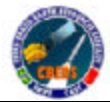

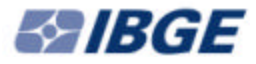

## FIM

**Pauloroberto@ibge.gov.br Eloisa@ibge.gov.br**